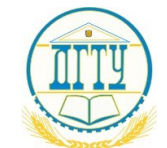

Должность: Проректор по УР и НО.<br>Дэтэ поли И И НИК СФ НЭС Ф.ВО,НАУКИ И ВЫСШЕГО ОБРАЗОВАНИЯ РОССИЙСКОЙ ФЕДЕРАЦИИ Дата подписания: 18.09.2023 19:29:34

# Уникальный программный кортент **ГРАДЬНОЕ ГОСУДАРСТВЕННОЕ БЮДЖЕТНОЕ bb52f959411e64617366ef2977b97e87139b1a2d**<br> **OБРАЗОВАТЕЛЬНОЕ УЧРЕЖДЕНИЕ ВЫСШЕГО ОБРАЗОВАНИЯ «ДОНСКОЙ ГОСУДАРСТВЕННЫЙ ТЕХНИЧЕСКИЙ УНИВЕРСИТЕТ» (ДГТУ)**

**Авиационно-технологический колледж**

УТВЕРЖДАЮ

Директор колледжа \_\_\_\_\_\_\_\_\_\_\_\_ В.А. Зибров

« $\sim$  2022 $r$ 

# Методические рекомендации по выполнению практических работ

по дисциплине ОП. 04 «Основы алгоритмизации и программирования»

для студентов специальности

09.02.07 Информационные системы и программирование

Ростов –на –Дону

2022 г

#### **ВВЕДЕНИЕ**

Требования работодателей к современному специалисту, а также Федеральный государственный образовательный стандарт среднего профессионального образования ориентированы, прежде всего, на умения самостоятельной леятельности и творческий подход к специальности. Профессиональный рост специалиста, его социальная востребованность, как никогда, зависят от умения проявить инициативу, решить нестандартную задачу, от способности к планированию и прогнозированию самостоятельных действий. Стратегическим направлением повышения качества образования в этих условиях является оптимизация системы управления учебной работой студентов, в том числе и их практической работой. Превращение студента из объекта педагогического воздействия в активнодействующего субъекта образовательного процесса, выстраивающего своё образование совместно с преподавателем, является необходимым условием достижения им соответствующих компетенций. Более того, самостоятельная работа студента направлена не только на достижение учебных целей - обретение соответствующих компетенций, но и на формирование самостоятельной жизненной позиции как личностной характеристики будущего специалиста, повышающей его познавательную, социальную и профессиональную мобильность, формирующую у него активное и ответственное отношение к жизни.

по лиспиплине ОП. 04 «Основы алгоритмизации и программирования» Комплекс практических заданий предназначен для средних учебных заведений и разработан в соответствии с ФГОС СПО, базисным учебным планом по специальности 09.02.07 Информационные системы и программирование

Комплекс практических заданий позволяет закрепить и углубить теоретические знания, полученные студентами при изучении учебного материала по дисциплине ОП.04 «Основы алгоритмизации и программирования» на языке Паскаль и в среде объектно-ориентированного программирования ООП Lazarus.

В процессе выполнения практических заданий студентам предлагается ряд задач прикладного характера, для решения которых необходимо хорошо знать возможности современных языков программирования, ориентированных на использование этих средств.

Практические работы по дисциплине ОП.04 «Основы алгоритмизации и программирования» должны закрепить теоретические знания по предмету, предназначены для реализации профессионального образования и охватывают все разделы теоретического курса. , разработаны практические работы, каждая из которых состоит из 30 вариантов заданий разной степени сложности. Кроме того, темы практических работ подобраны таким образом, что позволяют решать целый ряд прикладных задач, что усиливает межпредметные связи (в частности, задачи аналитической геометрии, теории матриц, математического анализа). Большое разнообразие выполняемых практических работ дает возможность научиться самостоятельно осваивать новые знания и навыки. Наличие в методической разработке справочных материалов также окажет помощь студентам в приобретении знаний.

В ходе выполнения практических работ студенты приобретают профессиональные навыки программирования на алгоритмическом языке Pascal и на языке высокого уровня Lazarus, освоятся в современных информационных технологиях.

ООП Lazarus.- одна из самых мощных систем программирования высокого уровня, позволяющих на самом современном уровне создавать прикладные программы. Мошность и гибкость языка программирования ООП Lazarus выгодно отличающее эту среду от других инструментов RAD (класс инструментальных средств ускоренной разработки программ). Ядром этой среды ООП является язык Object Pascal. Для проведения практических занятий разработан комплекс практических работ по всем темам, изучаемым в теоретической части курса. Каждая работа включает 27-30 вариантов разной степени сложности. Практические работы должны проводиться в компьютерном классе с использованием ПК, что определяет обязательное выполнение студентами индивидуальных заданий различного уровня сложности. Такой режим работы позволяет преподавателю-руководителю практики контролировать выполнение работ и консультировать в случае необходимости индивидуально каждого студента.

Таким образом, практические работы позволяют комплексно подойти к решению поставленной задачи систематизировать знания студентов, развить и закрепить навыки самостоятельной работы на ПК, подготовить студентов к процессу курсового и дипломного проектирования.

Постоянное развитие средств вычислительной техники диктует необходимость периодических внесений изменений в содержание программного материала. Ниже приведены практические работы для студентов при изучении программирования на языке Паскаль. Перед заданиями обязательно приведены методические указания именно к этой работе.

## Практические работы

#### Практическая работа №1

Тема: Изучение на практике интерфейса и функции срелы программирования Pascal ABC.

Методические рекомендации: Внимательно изучить и законспектировать самые необходимые режимы работы и отладки программ в редакторе языка Pascal ABC. Изучить возможности написания, редактирования и компиляции программ.

#### Практическая работа №2

Тема: Написание программ по различным критериям с условными операторами и оператором выбора CASE. ЗАДАНИЯ№1

1.С клавиатуры вводятся три целых числа- а,в,с. Составьте программу для определения и вывода на экран результата:

- является ли число а лелителем чисел в и с?
- делятся ли все числа на 5 и на 2?
- Найти сумму и количество тех из них, которые лежат в диапазоне от 7 до 20.

2. С клавиатуры вводятся три целых числа- а,в,с. Составьте программу для определения и вывода на экран результата:

- Лежат ли эти числа в диапазоне от 3 до 15?
- Хотя бы одно число = 10?
- Найти сумму и количество тех из них, которые кратны 5.

 3. С клавиатуры вводятся три целых числа- а,в,с. Составьте программу для определения и вывода на экран результата:

- есть ли среди них число 8?
- Все три числа четные, делятся на 5?
- Найти произведение и количество отрицательных чисел

4. С клавиатуры вводятся три целых числа- а,в,с. Составьте программу для определения и вывода на экран результата

- Хотя бы два числа >=10?
- Найти произведение тех из них, которые лежат в диапазоне от 3 до 10
	- является ли число а делителем чисел в и с?
- 5. С клавиатуры вводятся три числа. Составьте программу для определения и вывода на экран результата:
	- есть ли среди них числа  $>5$ ?
	- делятся ли все числа на 2 и на5 ?
	- Равны ли хотя бы два из них?
- 6. С клавиатуры вводятся три числа . Составьте программу для определения и вывода на экран результата:
	- есть ли среди них числа $\ge$ = 10?
	- является ли число а делителем числа в?
	- Лежат ли эти числа в диапазоне от 3 до 15?
- 7. С клавиатуры вводятся три целых числа- а,в,с. Составьте программу для определения и вывода на экран результата:
	- является ли число а делителем чисел в и с?
	- делятся ли все числа на 2, и на 7?
	- Хотя бы одно число <= 7?
- 8. С клавиатуры вводятся три целых числа- а,в,с. Составьте программу для определения и вывода на экран результата:
	- Найти сумму тех из них, которые отрицательны
	- есть ли среди них число 15?
	- Хотя бы два числа >=10?
	- является ли число а делителем числа с?
- 9. С клавиатуры вводятся три целых числа- а,в,с. Составьте программу для определения и вывода на экран результата:
	- есть ли среди них число 15?
	- Хотя бы одно делится на 4?
	- Все три числа отрицательные?
	- является ли число в делителем числа с?
- 10. С клавиатуры вводятся три целых числа- а,в,с. Составьте программу для определения и вывода на экран результата:
	- является ли число а делителем чисел в и с?
	- Хотя бы два числа >=10?
	- Найти произведение тех из них, которые лежат в диапазоне от 3 до 10
- 11. С клавиатуры вводятся три целых числа- а,в,с. Составьте программу для определения и вывода на экран результата:
	- есть ли среди них число 25?
	- Лежат ли эти числа в диапазоне от 3 до 15?
	- Найти сумму тех из них, которые нечетны
	- является ли число а делителем числа в?
- 12. С клавиатуры вводятся три целых числа- а,в,с. Составьте программу для определения и вывода на экран результата:
	- является ли число в делителем числа с?
	- Найти произведение тех из них, которые лежат в диапазоне от5 до 20
	- Равны ли хотя бы два из них?
	- является ли число а делителем числа в?
- 13. С клавиатуры вводятся три целых числа- а,в,с. Составьте программу для определения и вывода на экран результата:
	- является ли число а делителем числа в ?
	- Хотя бы два числа >=10?
	- Найти произведение тех из них, которые лежат в диапазоне от 1 до 10
	- Числа расположены по убыванию?
- 14. С клавиатуры вводятся три целых числа- а,в,с. Составьте программу для определения и вывода сообщения:
- является ли число а делителем чисел в и с?
- делятся ли все числа на 2,
- Числа расположены по убыванию?
- Лежат ли все эти числа в диапазоне от 3 до 15? Найти сумму этих чисел.
- Хотя бы одно число <= 7?
- 15. С клавиатуры вводятся три целых числа- а,в,с. Составьте программу для определения и вывода на экран результата:
	- Все три числа четные?
	- является ли число а делителем чисел в и с?
	- Хотя бы два числа  $\geq 10$ ?
	- $\bullet$  Найти произведение тех из них, которые лежат в диапазоне от 3 до 10
	- Равны хотя бы два из них?
- 16. С клавиатуры вводятся три числа- а,в,с. Составьте программу для определения и вывода результата:
	- есть ли среди них числа  $>5$ ?
	- является ли число в делителем чисел а и с?
	- Лежат ли эти числа в диапазоне от 3 до 15?
	- Найти произведение тех из них, которые лежат в диапазоне от5 до 20
	- Числа расположены по убыванию?
- 17. С клавиатуры вводятся три числа- а,в,с . Составьте программу для определения и вывода результата:
	- есть ли среди них числа >5?
	- является ли число в делителем чисел а и с?
	- хотя бы одно делится на5 ?
	- Лежат ли эти числа в диапазоне от 30 до 100? Найти их сумму
	- Равны ли хотя бы два из них?
- 18. С клавиатуры вводятся три целых числа- а,в,с. Составьте программу для определения и вывода результата:
	- является ли число в делителем чисел а и с?
		- сколько из них кратно 11,
		- хотя бы одно делится на 5 и на 7?
		- Лежат ли эти числа в диапазоне от 30 до 150? Найти их сумму
	- Хотя бы одно число <= 7?
- 19. С клавиатуры вводятся 4 целых числа-. а,в,с Составьте программу для определения и вывода результата:
	- есть ли среди них число 8?
		- Все числа четные?,
		- Сколько из них кратно 3?,
		- является ли число с делителем чисел а и в?
		- Хотя бы два числа  $\geq 10$ ?
	- Найти произведение тех из них, которые лежат в диапазоне от 3 до 10
- 20. С клавиатуры вводятся три целых числа- а,в,с. Составьте программу для определения и вывода сообщения:
	- является ли число а делителем чисел в и с?
		- делятся ли все числа на 3,
		- Сколько делятся на 5 и на 7?
		- Лежат ли эти числа вне диапазона (10,50)? Найти их сумму
		- Хотя бы одно число <= 7?
- С клавиатуры вводятся три целых числа- а,в,с. Составьте программу для определения и вывода результата:
	- сколько среди них = числу  $10$ ?
		- Все три числа четные, делятся на 5,
	- Сколько кратно 7?
	- Хотя бы два числа >=10?
	- Найти произведение тех из них, которые лежат в диапазоне от 3 до 10
	- 21. С клавиатуры вводятся три числа- а,в,с.. Составьте программу для определения и вывода результата:
		- Сколько среди них числа >5?
			- делятся ли все числа на 7,
			- сколько кратно 3,
			- Лежат ли эти числа в диапазоне от 3 до 15? Найти их произведение
			- Равны ли хотя бы два из них?
	- 22. С клавиатуры вводятся 3 числа- а,в,с.. Составьте программу для определения и вывода результата:
		- Числа расположены по возрастанию?
		- делятся ли все числа на 3,
		- сколько кратно 7,
		- хотя бы одно делится на5 ?
		- Лежат ли эти числа вне диапазона (30,50)? Найти их произведение
		- Равны ли хотя бы два из них?
	- 23. С клавиатуры вводятся 4 целых числа- а,в,с.. Составьте программу для определения и вывода результата:
		- является ли число а делителем остальных чисел ?
- Числа расположены по убыванию?
- Сколько делится на 5 и на 7?
- Лежат ли эти числа в диапазоне от 10 до 50? Найти произведение их.
- Хотя бы одно число <= 7?
- 24. С клавиатуры вводятся 4 целых числа- а,в,с. . Составьте программу для определения и вывода на экран результата:
	- есть ли среди них цифра 10?
	- Все три числа четные?,
	- Сколько делится на 7?
	- Все числа отрицательные и нечетные?
	- Найти произведение тех из них, которые лежат в диапазоне от 10 до 20
- 25. С клавиатуры вводятся три числа- а,в,с.. Составьте программу для определения и вывода результата:
	- Сколько среди них числа  $>5$ ?
		- делятся ли все числа на 7,
		- сколько кратно 3,
		- Лежат ли эти числа вне диапазона (3,15)? Найти их произведение
		- Отрицательны хотя бы два из них?
- 26. С клавиатуры вводятся три числа- а,в,с. Составьте программу для определения и вывода результата:
	- $\bullet$  есть ли среди них числа >5?
	- является ли число в делителем чисел а и с?
	- Лежат ли эти числа в диапазоне от 3 до 15?
	- Найти произведение тех из них, которые лежат в диапазоне от5 до 20
	- Числа расположены по убыванию?
- 27. С клавиатуры вводятся три целых числа- а,в,с. Составьте программу для определения и вывода на экран результата:
	- является ли число а делителем числа в ?
	- Хотя бы два числа  $\geq 10$ ?
	- Найти произведение и количество тех из них, которые лежат в диапазоне от 1 до 10
	- Числа расположены по убыванию?
	- Лежат ли эти числа вне диапазона от 10 до 20?
- 28. С клавиатуры вводятся три числа- а,в,с.. Составьте программу для определения и вывода результата:
	- Сколько среди них числа >5?
	- делятся ли все числа на 7,
	- является ли число а делителем числа в ?
	- Лежат ли эти числа вне диапазона (3,15)? Найти их произведение
	- Найти сумму и количество тех из них, которые нечетные и кратны 7.

## З А Д А Н И Я № 2 **Оператор выбора**

Задание1. Дано целое число в диапазоне 1–7. Вывести строку — название дня недели, соответствующее данному числу  $(1 - \kappa n)$ онедельник»,  $2 - \kappa n$ орник» и т. д.).

Задание2±. Дано целое число K. Вывести строку-описание оценки, соответствующей числу K (1 — «плохо», 2 — «неудовлетворительно», 3 — «удовлетвори-тельно», 4 — «хорошо», 5 — «отлично»). Если K не лежит в диапазоне 1–5, то вывести строку «ошибка».

Задание3. Дан номер месяца — целое число в диапазоне 1–12 (1 — январь, 2 — февраль и т. д.). Вывести название соответствующего времени года («зима», «весна», «лето», «осень»).

Задание4± . Дан номер месяца — целое число в диапазоне 1–12 (1 — январь, 2 —февраль и т. д.). Определить количество дней в этом месяце для невисо-косного года.Оператор выбора 23

Задание5. Арифметические действия над числами пронумерованы следующим образом: 1 — сложение, 2 вычитание, 3 — умножение, 4 — деление. Дан номер действия N (целое число в диапазоне 1–4) и вещественные числа A и B (B не равно 0). Выполнить над числами указанное действие и вывести результат.

Задание6. Единицы длины пронумерованы следующим образом: 1 — дециметр,

2 — километр, 3 — метр, 4 — миллиметр, 5 — сантиметр. Дан номер единицы длины (целое число в диапазоне 1–5) и длина отрезка в этих единицах (вещественное число). Найти длину отрезка в метрах.

Задание7. Единицы массы пронумерованы следующим образом: 1 — килограмм,

2 — миллиграмм, 3 — грамм, 4 — тонна, 5 — центнер. Дан номер едини- цы массы (целое число в диапазоне 1–5) и масса тела в этих единицах (вещественное число). Найти массу тела в килограммах.

Задание10± . Робот может перемещаться в четырех направлениях («С» — север, «З» — запад, «Ю» — юг, «В» восток) и принимать три цифровые ко-манды:  $0$  — продолжать движение,  $1$  — поворот налево,  $1$  — поворот

направо. Дан символ C — исходное направление робота и целое число N

— посланная ему команда. Вывести направление робота после выполне-ния полученной команды.

Задание16. Дано целое число в диапазоне 20–69, определяющее возраст (в годах). Вывести строку-описание

указанного возраста, обеспечив правильное со-гласование числа со словом «год», например: 20 — «двадцать лет», 32 —«тридцать два года», 41 — «сорок один год».

Задание17. Дано целое число в диапазоне 10–40, определяющее количество учеб-ных заданий по некоторой теме. Вывести строку-описание указанного количества заданий, обеспечив правильное согласование числа со слова-ми «учебное задание», например: 18 — «восемнадцать учебных заданий»,

23 — «двадцать три учебных задания», 31 — «тридцать одно учебное задание».

Задание18±

. Дано целое число в диапазоне 100–999. Вывести строку-описание данного числа, например: 256 — «двести пятьдесят шесть», 814 — «восемьсот четырнадцать».

## Практическая работа №3

Тема: Составление и отладка программ с различными типами циклов по индивидуальным заданиям

## **Последовательности (массивы )чисел**

Задание1±Даны десять вещественных чисел. Найти их сумму.

Задание2. Даны десять вещественных чисел. Найти их произведение.

Задание3. Даны десять вещественных чисел. Найти их среднее арифметическое.

Задание4. Дано целое число N и набор из N вещественных чисел. Вывести

сумму и произведение чисел из данного набора.

Задание5. Дано целое число N и набор из N положительных вещественных чисел. Вывести в том же порядке целые части всех чисел из данного набора (как вещественные числа с нулевой дробной частью), а также сумму всех целых частей.

Задание6. Дано целое число N и набор из N положительных вещественных чисел. Вывести в том же порядке дробные части всех чисел из данного набора (как вещественные числа с нулевой целой частью), а также произведение всех дробных частей.

Задание7. Дано целое число N и набор из N вещественных чисел. Вывести в том же порядке округленные значения всех чисел из данного набора (как целые числа), а также сумму всех округленных значений.

Задание8. Дано целое число N и набор из N целых чисел. Вывести в том же порядке все четные числа из данного набора и количество K таких чисел.

Задание9. Дано целое число N и набор из N целых чисел. Вывести в том же порядке номера всех нечетных чисел из данного набора и количество K таких чисел.

Задание10. Дано целое число N и набор из N целых чисел. Если в наборе имеются положительные числа, то вывести TRUE; в противном случае вывести FALSE.

Задание11. Даны целые числа K, N и набор из N целых чисел. Если в наборе имеются числа, меньшие K, то вывести TRUE; в противном случае вывести FALSE.

Задание12. Дан набор ненулевых целых чисел; признак его завершения — чис-ло 0. Вывести количество чисел в наборе.

Задание13. Дан набор ненулевых целых чисел; признак его завершения — чис-ло 0. Вывести сумму всех положительных четных чисел из данного набо-ра. Если требуемые числа в наборе отсутствуют, то вывести 0. Задание14. Дано целое число K и набор ненулевых целых чисел; признак его завершения — число 0. Вывести количество чисел в наборе, меньших K.

Задание15±. Дано целое число K и набор ненулевых целых чисел; признак его завершения — число 0. Вывести номер первого числа в наборе, больше-го K. Если таких чисел нет, то вывести 0.

Задание16± . Дано целое число K и набор ненулевых целых чисел; признак его завершения — число 0. Вывести номер последнего числа в наборе, большего K. Если таких чисел нет, то вывести 0.

Задание17± . Дано вещественное число B, целое число N и набор из N ве-щественных чисел, упорядоченных по возрастанию. Вывести элементы набора вместе с числом B, сохраняя упорядоченность выводимых чисел.

Задание18. Дано целое число N и набор из N целых чисел, упорядоченный по возрастанию. Данный набор может содержать одинаковые элементы. Вывести в том же порядке все различные элементы данного набора.

Задание19± . Дано целое число N (> 1) и набор из N целых чисел. Вывести те элементы в наборе, которые меньше своего левого соседа, и количество K таких элементов.

Задание20. Дано целое число N (> 1) и набор из N целых чисел. Вывести те элементы в наборе, которые меньше своего правого соседа, и количество K таких элементов.

Задание21± . Дано целое число N (> 1) и набор из N вещественных чисел. Прове-рить, образует ли данный набор возрастающую последовательность. Если образует, то вывести TRUE, если нет — вывести FALSE. Задание24. Дано целое число N и набор из N целых чисел, содержащий по

крайней мере два нуля. Вывести сумму чисел из данного набора, расположенных между последними двумя нулями

(если последние нули идут подряд, то вывести 0).

Задание25. Дано целое число N и набор из N целых чисел, содержащий по крайней мере два нуля. Вывести сумму чисел из данного набора, распо-ложенных между первым и последним нулем (если первый и последний нули идут подряд, то вывести 0).

## Практическая работа №4

Тема: Составление и отладка программ с различными типами циклов по индивидуальным заданиям *1 вариант:*

1)  $S = \cos x + \cos 2x + \cos 3x + ... + \cos nx$ 

2)  $P = \sin x * \sin 3x * \sin 5x * ... * \sin(2n-1)x$  3)  $T = 2! + a! + z!$ 

*2 вариант:*

1)  $S = \sin x + \sin^2 x + ... + \sin^n x$ 

2)  $P = \cos x * \cos 2x^2 * \cos 3x^3 * ... * \cos mx^m$  3)  $T = \frac{(a!+3!)}{5!}$ 3 вариант 1)  $S = \frac{1}{s} + \frac{1}{s^2} + \frac{1}{s^3} + \dots + \frac{1}{s^k}$ 2)  $P = (a + \cos 1)*(a + \cos 2)*(a + \cos 3)*...*(a + \cos 10)$  3)  $T = \frac{(5 + a)!}{2!}$ 4 вариант 1)  $S = \frac{1}{n} + \frac{1}{2n} + ... + \frac{1}{n}$ 2)  $P = (1 + \sin 0.1) * (1 + \sin 0.2) * (1 + \sin 0.3) * ... * (1 + \sin 2)$  3)  $T = \frac{5! + (12 + a)!}{4!}$ 5 вариант: 1)  $S = \cos x + \cos^3 x + \cos^5 x + \dots + \cos x^{2n-1}$ 2)  $P = tgx * tg2x * tg3x * ... * tg10x$ 3)  $T = \frac{n*(n-1)*(n-2)*(n-3)*...*(n-k+1)}{k!}$ 7 вариант: 1)  $S = \cos a + \cos^2 a + \cos^3 a + ... + \cos^m a$ 2)  $P = (1 + tgx)*(1 + tg2x)*(1 + tg3x)*...*(1 + tg20x)$  3)  $T = \frac{k!}{1!+2!+3!+...+n!}$ 8 вариант: 1)  $S = ctgx + ctg2x + ctg3x + ... + ctg20x$ 2)  $P = \cos x * \frac{\cos 2x}{2} * \frac{\cos 3x}{3} * ... * \frac{\cos 10x}{10}$  <br>3)  $T = \frac{1}{1!} + \frac{2}{2!} + \frac{3}{3!} + ... + \frac{n}{n!}$ 9 вариант 1)  $S = \frac{\sqrt{x} + 2\sqrt{x} + 3\sqrt{x} + ... + 20\sqrt{x}}{x}$ 2)  $P = \sqrt{(1+x)*(1+2x)*(1+nx)}$  3)  $T = \frac{(a!+3!)}{2!} - \frac{(b!+6!)}{3!}$  $10$  вариан. 1)  $S = \frac{\sin x}{2} + \frac{\sin 2x}{2} + \dots + \frac{\sin nx}{n+1}$ 2)  $P = \ln x * 2\ln x * 3\ln x * ... * n\ln x$  3)  $T = \frac{1!+2!+3!+...+n!}{5!}$ 11 вариант: 1)  $S = \frac{\cos x}{1} + \frac{\cos 2x}{2} + ... + \frac{\cos nx}{n}$ 2)  $P = \frac{\cos x}{2x} * \frac{\cos 2x}{3x} * ... * \frac{\cos nx}{(n+1)x}$  3)  $T = \frac{7!+a!+z!+5!}{k!}$ 12 вариант: 1)  $S = \sin x \cdot \cos x + 4\sin 2x \cdot \cos x + ... + 2n \cdot \sin nx \cdot \cos x$ 2)  $P = (tgx-1)*(tg2x-2)*(tg3x-3)*...*(tgnx-n)$  3)  $T = \frac{3!+5!}{n!} * k!$ <u>13 вариант:</u><br>1)  $S = \sqrt{2 + \sqrt{4 + \sqrt{6 + ... + \sqrt{2n}}}}$ 2)  $P = \ln x * \ln^2 x * \ln^3 x * ... * \ln^n x$ 3)  $T = \frac{3! * 8!}{k!} - 6!$ 14 вариант:

1) 
$$
S = \frac{\sin x + \sin 3x + \sin 5x + ... + \sin(2n - 1)x}{\cos x + \cos 2x + \cos 3x + ... + \cos 10x}
$$
  
2) 
$$
P = a * (a + 1) * (a + 2)^{2} * (a + 3)^{3} * ... * (a + n)^{n}
$$
3) 
$$
T = \frac{4! + 9!}{m!} - \frac{2! + 3!}{k!}
$$

 $\frac{15 \text{ capuamm.}}{1) S = \arcsin x + 2 \arcsin x + 3 \arcsin x + ... + n \arcsin x$ 2)  $P = tgx * tg^2x * tg^3x * ... * tg^n x$ 3)  $T = 2^n + 2! + a!$ 

$$
\frac{16 \text{ capuamm.}}{1) S = \frac{\ln x + 2\ln x + 3\ln x + \dots + n\ln x}{n}
$$
  
2)  $P = e^x * 2e^{2x} * \dots * ne^{nx}$  3)  $T = \frac{3^{2n} + z!}{k!}$ 

17 вариант:

1) 
$$
S = x + \frac{x^2}{2} + \frac{x^3}{3} + ... + \frac{x^n}{n}
$$
  
\n2)  $P = ctgx * ctg 3x * ctg 5x * ... * ctg(2n-1)x$  3)  $T = \frac{5!+a!+a^7}{k!}$ 

18 вариант:

1)  $S = \sin x \arccos x + \sin 3x \arccos 3x + ... + \sin nx \arccos nx$ 

2) 
$$
P = \frac{\cos x}{2x} * \frac{\cos 2x}{3x} * \frac{\cos 3x}{4x} * ... * \frac{\cos 10x}{11x}
$$
 3)  $T = \frac{\sqrt{x} + 2\sqrt{x} + 3\sqrt{x} + ... + n\sqrt{x}}{n!}$   
\n1)  $S = \cos x + \frac{\cos 2x}{2^2} + ... + \frac{\cos nx}{n^2}$   
\n2)  $P = \frac{\sin x}{2x} * \frac{\sin 2x}{3x} * ... * \frac{\sin nx}{(n+1)x}$  3)  $T = \frac{\sin x + 2\sin x + 3\sin x + ... + n\sin x}{1! + 2! + 3! + 4! + ... + n!}$   
\n20 equuum:  
\n1)  $S = \frac{\cos x + \cos 2x + ... + \cos nx}{\ln x + \ln^2 x + ... + \ln^n x}$   
\n2)  $P = \sin x^2 * 2\sin x^4 * 3\sin x^6 * ... * n\sin x^{2n}$  3)  $T = 1 + \frac{\cos x}{1!} + \frac{\cos 2x}{2!} + ... + \frac{\cos nx}{n!}$   
\n21 equuum:  
\n1)  $S = (1+x)^2 + \frac{(1+x)^4}{2} + ... + \frac{(1+x)^{2n}}{n}$   
\n2)  $P = \cos x * \frac{2\cos^2 x}{2} * ... * \frac{n\cos^n x}{n}$  3)  $T = x + \frac{x}{1!} + \frac{x^2}{2!} + \frac{x^3}{3!} + ... + \frac{x^n}{n!}$   
\n22 equuum:  
\n1)  $S = x \cos \frac{\Pi}{4} + x^2 \cos 2\frac{\Pi}{4} + ... + x^n \cos n\frac{\Pi}{4}$   
\n2)  $P = (ctgx + 1) * (2ctg^2x + 2) * (3ctg^3x + 3) * ... * (nctg^nx + n)$   
\n3)  $T = 1 + \frac{\sin x}{1!} + \frac{\sin^2 x}{2!} + \frac{\sin^3 x}{3!} + ... + \frac{\sin^n x}{n!}$   
\n3)  $T = 1 + \frac{\sin x + 2\ln x + 3\ln x + ... + n\ln x}{n!}$   
\n3)  $T = \frac{(\ln x$ 

3) 
$$
T = \frac{(1+n)*(1+2n)*(1+3n)*...*(1+mn)}{k!}
$$
  
\n24 capuann:  
\n1) 
$$
S = 1 + \frac{\ln 3}{1}x + \frac{\ln^2 3}{2}x^2 + ... + \frac{\ln^n 3}{n}x^n
$$
  
\n2) 
$$
P = \cos x^2 * 2\cos x^4 * 3\cos x^6 * ... * n\cos x^{2n}
$$
  
\n3) 
$$
T = \frac{(k!+m!)}{2a!(z!+3!+2^a)}
$$
  
\n25 capuamm:  
\n1) 
$$
S = \frac{\arcsin x + \arcsin 2x + \arcsin 3x + ... + \arcsin nx}{n}
$$

2) 
$$
P = \sin x * \frac{2\sin^2 x}{2} * ... * \frac{n\cos^n x}{n}
$$
 3)  $T = \frac{tgx + 2tgx + 3tgx + ... + ntgx}{1!+2!+3!+...+n!}$ 

26 вариант:

1) 
$$
S = tg \frac{x}{\Pi} + tg \frac{2x^2}{\Pi} + tg \frac{3x^3}{\Pi} + ... + tg \frac{10x^{10}}{\Pi}
$$
  
\n2)  $P = (\arccos x + 1) * (2 \arccos x + 2) * ... * (n \arccos x + n)$   
\n3)  $T = \frac{n * (n-1) * (n-2) * (n-3) * ... * (n-k+1)}{k!}$ 

27 вариант:

1) 
$$
S = \frac{x + \frac{x^{2}}{2} + \frac{x^{3}}{3} + \dots + \frac{x^{n}}{n}}{\ln x + 2\ln x + 3\ln x + \dots + n\ln x}
$$

 $\overline{a}$ 

2) 
$$
P = \arctg x * 2\arctg x^2 * 3\arctg x^3 * ... * \nnarctg x^n
$$
 3)  $T = \frac{7! + z! + 2^z}{k!} - (5! + n!)$ 

28 вариант:

1) 
$$
S = \frac{\sin x + 2\sin 2x + ... + n\sin nx}{\ln x + 2\ln^2 x + ... + n\ln^n x}
$$
  
\n2) 
$$
P = \frac{tgx * tg3x * tg5x * ... * tg(2n-1)x}{\sqrt{x} * 2\sqrt{x} * 3\sqrt{x} * ... * n\sqrt{x}}
$$
  
\n3) 
$$
T = \frac{\sin x}{1!} + \frac{\sin 2x}{2!} + ... + \frac{\sin nx}{n!}
$$
  
\n29 *sayuan*:

$$
\arcsin x^{2} + \arcsin \frac{x^{3}}{2} + \arcsin \frac{x^{4}}{3} + \dots + \arcsin \frac{x^{n}}{(n-1)}
$$
  
1)  $S = \frac{x^{n}}{e^{nx}}$ 

2) 
$$
P = (e^{\ln x} + 2) * (e^{2 \ln x} + 4) * (e^{3 \ln x} + 6) * ... * (e^{n \ln x} + 2n)
$$
  
3)  $T = \frac{(x+1)!+(x+2)!+(x+3)!+...+(x+n)!}{e^{\arccos x}}$ 

## Практические работы №5-6

Тема: Составление и отладка программ с различными циклами по индивидуальным заданиям. Проектирование и отладка циклических программ прикладного характера Задание 1.

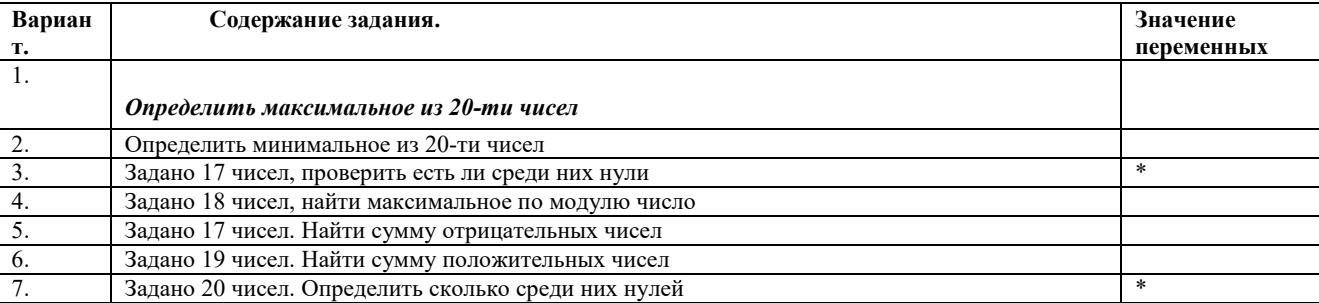

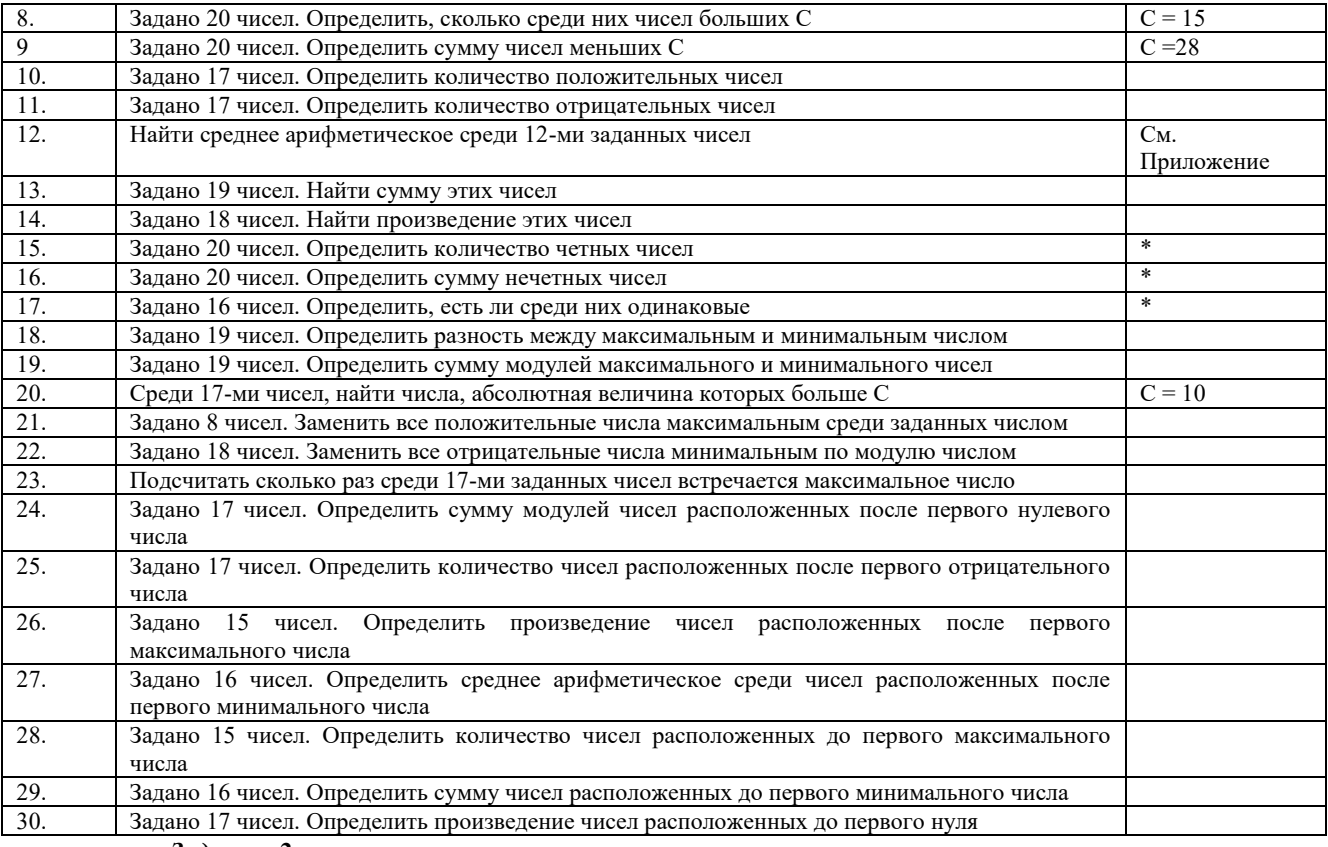

*Задание 2.*

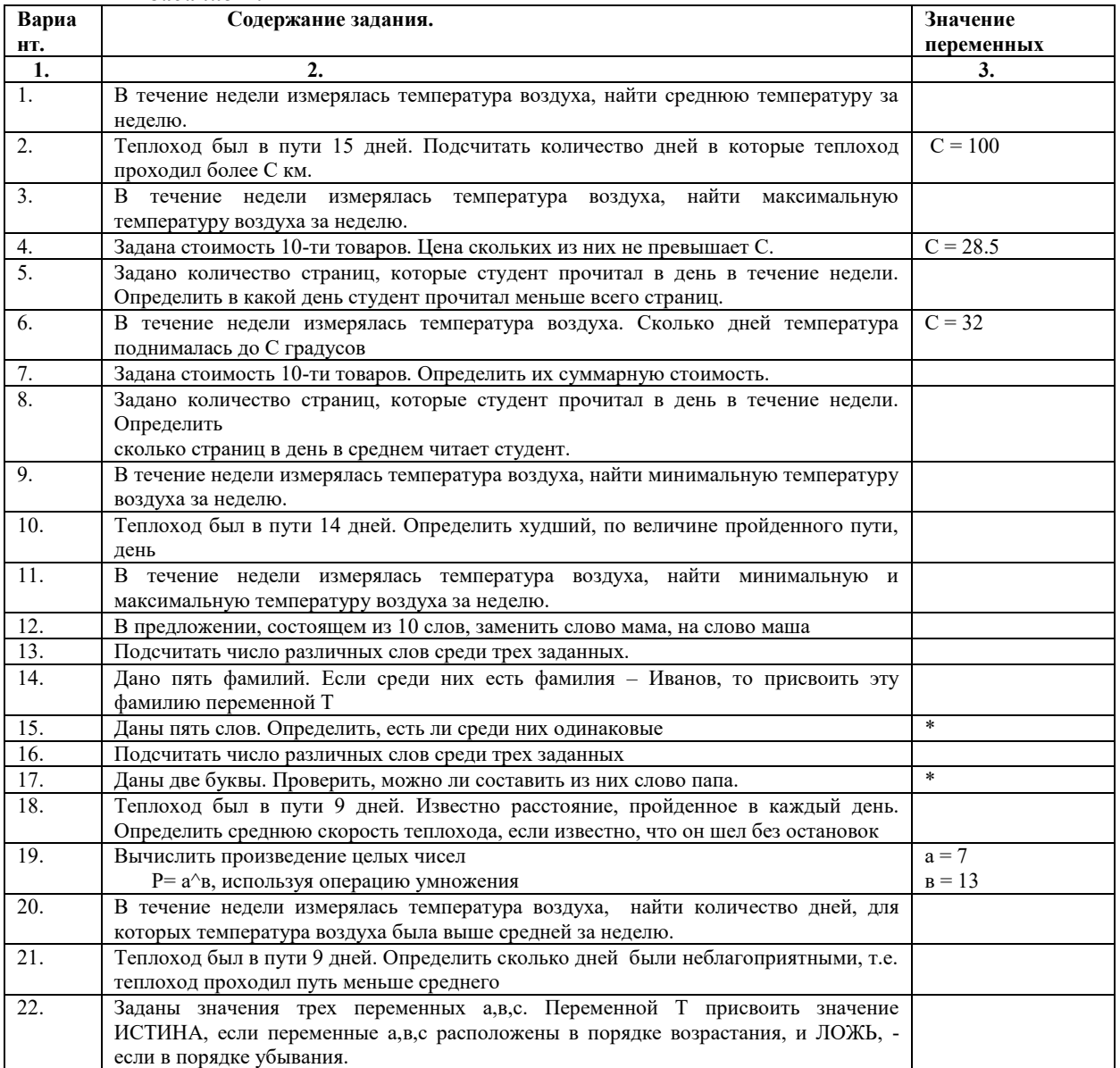

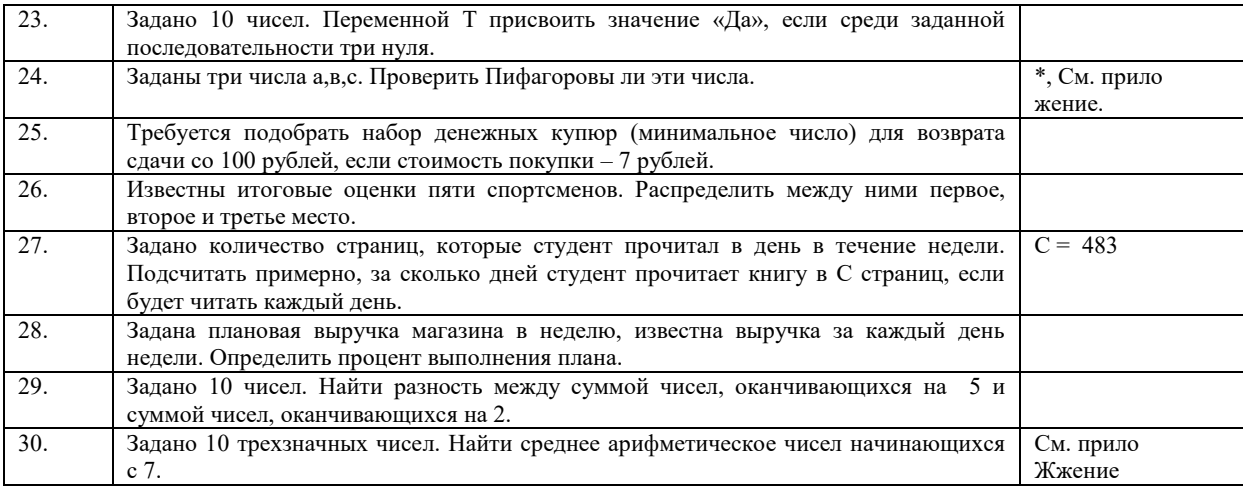

\* - Некоторой переменной должно быть присвоено значение True/False в зависимости от выполнения условия.  **Приложение.**

- 1. *Среднее арифметическое* n чисел равно  $\Sigma$  (чисел) / n;
- 2. *Пифагоровы числа* тройка чисел удовлетворяющих одному из равенств a² + b² = c² или a² + c² = b² или b² + c² = a²

#### Практические работы №7-8

Тема: Составление и отладка программ по индивидуальным заданиям с использованием процедур и функций..

**Методические указания к конкретным вариантам:**

1. Точки (a,b),(c,d) принадлежат одной полуплоскости, опред.ур-ем sk+ty+u=0,если sa+tb+u и sc+td+u числа одного знака.

2. Для нахождения точки пересечения прямой, заданной своим уравнением, с некоторой кривой необходимо составить систему уравнений из заданного уравнения прямой и уравнения кривой. Если система не имеет решения, то прямая и кривая не пересекаются; если имеет одно решение, то точка пересечения одна; если два две точки пересечения. Решение( x и y ) будут соответственно координатами точки пересечения. При решении системы методом подстановки получается квадратное уравнение, решение которого необходимо оформить в виде процедуры. Если находится точка пересечения двух прямых, то система получается линейной. Решение системы оформить в виде процедуры.

3. Чтобы определить принадлежит ли заданная фигура, построенная из ломанных, любой области необходимо проверить принадлежат ли этой области граничные точки. Составить процедуру проверки принадлежности, предварительно составив процедуру проверки принадлежности точки заданной области.

4. Треугольник целиком лежит в другом треугольнике, если все точки лежат в этом треугольнике. Для этой проверки дополнительно составить процедуру проверки принадлежности точки треугольнику. См. задачу 2 и метод указание к этой задаче. Составить процедуру принадлежности треугольника другому треугольнику.

5. Для решения задачи найти точки пересечения прямых (взяв попарно не параллельные прямые) и проверить, можно ли по этим точкам построить треугольник. Проверку на параллельность, нахождение точки пересечения прямых, решение системы линейных уравнений, используемой для нахождения координат точки пересечения оформить в виде процедур.

6. Для нахождения вершин прямоугольника решить системы, составленные из данных уравнений прямых и уравнения окружности.

7. Окружность полностью лежит внутри треугольника, если стороны не пересекают ее и при этом центр окружности лежит внутри треугольника. Прямая пересекает окружность, если система, составленная из уравнения окружности и уравнения прямой имеет решение, которое будет координатами точки пересечения. Эти же утверждения верны и для эллипса. Составить процедуры проверки принадлежности точек окружности треугольнику, проверки - пересекает ли сторона треугольника окружность и решения системы.

8.Для нахождения координат точки пересечения прямой со стороной треугольника написать уравнение стороны треугольника и тогда координатами точки пересечения будет решение системы линейных уравнений  $f_1(x)=0$  и  $f_2(x)=0$ , где  $f_1(x)=0$  - уравнение прямой, а  $f_2(x)=0$  - уравнение соответствующей стороны треугольника. Решение системы линейных уравнений оформить в виде процедуры. Предусмотреть признак, если система не имеет решение т.е., если прямые не пересекаются.

## **Справочные математические сведения, необходимые для решения задач:**

1. Система линейных уравнений: ax+by+q=0 и cx+dy+p=0 не имеет решения, если выполняется условие: ac $bd=0$ .

2. Две прямые  $a_1x+b_1y+c_1=0$  и  $a_2x+b_2y+c_2=0$  параллельны, если соответствующие коэффициенты пропорциональны т.е.  $a_1/a_2 = b_1/b_2$  и пересекаются, если  $a_1/a_2 \ll b_1/b_2$ .

3. Уравнение окружности:  $(x-a)^2 + (y-b)^2 = r^2$ , где а и b -координаты центра, r - радиус.

4. Уравнение эллипса: 
$$
\frac{x^2}{a^2} + \frac{y^2}{b^2} = 1.
$$

5. Площадь треугольника: 1) S =  $\sqrt{p*(p-a)*(p-b)*(p-c)}$ , где a,b,c -стороны треугольника; р полупериметр:  $p = (a+b+c)/2$ .

2) S = 
$$
\frac{1}{2}
$$
 [(x<sub>1</sub> - x<sub>2</sub>)(y<sub>1</sub> + y<sub>2</sub>) + (x<sub>2</sub> - x<sub>3</sub>)(y<sub>2</sub> + y<sub>3</sub>) + (x<sub>3</sub> - x<sub>1</sub>)(y<sub>3</sub> + y<sub>1</sub>)]

6. Длина стороны: AB=  $\sqrt{(x_1 - x_2)^2 + (y_1 - y_2)^2}$ 

7. Уравнение прямой, проходящей через две заданные точки:

$$
\frac{x - x_0}{x_1 - x_0} = \frac{y - y_0}{y_1 - y_0}
$$
,  $\text{где } (x_0, y_0), (x_1, y_1)$ -координаты точек.

8. Медиана и высота треугольника, радиусы вписанной и описанной окружностей:

$$
m=1/2^*\sqrt{2b^2+2c^2-a^2} \ ; \ h=(2^*\sqrt{p(p-a)(p-b)(p-c)} \ / a; \ \ r=S/p; \ \ R=abc/(4S)
$$

## ЗАДАНИЯ

- 1. Заданы координаты К точек. Написать процедуры или функции для определения
- $\bullet$ Расположить их в порядке возрастания ординат точек,
- сколько точек лежит на оси ОХ и ОУ, их координаты,
- сумму абсцисс точек, лежащих в третьей четверти, их количество,
- самое большое расстояние от начала координат до точки.
- При выводе результатов выводить заданные исходные данные и комментарии.
- 2. Заданы координаты К точек. Написать процедуры или функции для определения
	- самой дальней и самой ближней к началу координат по оси ОХ точки, вывести ее номер и координаты,
	- расположить их в порядке возрастания абсцисс точек,
	- номера точек, лежащих на оси ОУ,
	- можно ли построить треугольник по первым трем точкам?
	- При выводе результатов выводить заданные исходные данные и комментарии.
- 3. Заданы координаты К точек. Написать процедуры или функции для определения
	- самой высокой и самой низкой точки, вывести ее номер и координаты,
	- номера точек, лежащих на оси ОХ и ОУ,
	- сумму ординат точек, принадлежащих первой четверти плоскости,  $\bullet$
	- можно ли построить треугольник из первых трех точек. Если ла, то какой-равнобелренный или нет? При выводе результатов выводить заданные исходные данные и комментарии.

4.Заданы координаты К точек. Написать процедуры или функции для определения

- сколько точек лежит на оси ОУ, их координаты,
- сумму абсцисс точек, лежащих в нижней полуплоскости, количество их,
- самой высокой и самой низкой точки, вывести их номер и координаты,
- расположить точки в порядке убывания ординат.

При выводе результатов выводить заданные исходные данные и комментарии.

5. Задан многоугольник координатами своих вершин, состоящий из нескольких треугольников.

Используя процелуры и функции вычислить его плошаль, периметр и вывести ллину самой большой и маленькой линейной сторон. Вывести значения площадей фигур его составляющих. Выбрать самую большую площадь. Расположить длины линейных сторон и периметров в порядке убывания.

При выводе результатов выводить заданные исходные данные и комментарии.

6. Заданы координаты вершин многоугольника (к-угольника). Вычислить, используя функции и процедуры, его периметр, наибольшую и наименьшую стороны. Вывести длины всех сторон, расположить длины сторон в порядке возрастания.. Можно ли построить треугольник по последним трем точкам и какой- равнобедренный или равносторонний, найти его медианы и площадь.

При выводе результатов выводить заданные исходные данные и комментарии.

7. Заданы координаты трех точек.

Определить, используя функции, и процедуры

- можно ли построить треугольник, если да, то какой- равнобедренный или равносторонний или разносторонний?
- $\bullet$ Определить длину его медиан,
- Вывести самую большую сторону и самую маленькую,
- Вывести длины сторон., периметр, площадь,
- При выводе результатов выводить заданные исходные данные и комментарии.

8. Заданы координаты вершин треугольника. Определить, используя функции, и процедуры

- лежит ли он внутри круга, заданного длиной радиуса.
- Определить его площадь, периметр,
- Вывести самую большую медиану и самую маленькую,
- Вывести длины сторон, является ли он равносторонним, равнобедренным? При выводе результатов выводить заданные исходные данные и комментарии.

## 9. Заданы координаты вершин треугольника. Определить , используя функции, и процедуры

- Площадь и периметр, вывести длины его сторон, расположить их в порядке убывания,
- Определить длины его средних линий, выбрать самую большую,
- Вывести самую большую медиану
- Вывести длины всех сторон, самую большую и маленькую,
- При выводе результатов выводить заданные исходные данные и комментарии.

10. Заданы координаты вершин многоугольника ( к-угольника) . Вычислить , используя функции и процедуры,

- его периметр,
- длины всех диагоналей из второй вершины, расположить их в порядке убывания,
- Вывести длины всех сторон, самую большую и маленькую,
- Произведение абсцисс его вершин, расположенных во второй четверти плоскости,
- При выводе результатов выводить заданные исходные данные и комментарии..
- 11. Заданы координаты К точек. Написать процедуры или функции для определения
	- сколько точек лежит на оси ОХ , их координаты,
	- сумму абсцисс точек, лежащих в нижней полуплоскости, количество,
	- номера точек, лежащих внутри кольца, заданного радиусами окружностей, их координаты, самой высокой и самой низкой точки, вывести их номера и координаты,
	- можно ли построить треугольник по первым трем точкам? Какой- равнобедренный или равносторонний?

## 14. Заданы координаты вершин равнобедренного треугольника. Определить , используя функции, и процедуры

- лежит ли он внутри прямоугольника, заданного координатами вершин.
- Определить длину его медиан, выбрать наибольшую,
- Какие стороны являются равными , вывести их длины,
- Вывести длины высот, площадь треугольника, его периметр,
- Радиусы вписанной и описанной окружностей.
- При выводе результатов выводить заданные исходные данные и комментарии.
- 15. Заданы координаты вершин треугольника. Определить , используя функции, и процедуры
	- лежит ли он внутри окружности, заданной радиусом.
	- Определить длины его медиан, выбрать наименьшую,
	- Вывести длины сторон, площадь треугольника,
	- Является ли он равносторонним,
	- При выводе результатов выводить заданные исходные данные и комментарии.
- 16. Заданы координаты вершин треугольника. Определить , используя функции, и процедуры
	- лежат ли все вершины вне окружности, заданной радиусом. Если нет, то какие лежат внутри, а какие нет.
	- Вывести длины сторон в порядке убывания, площадь треугольника,
	- Является ли он равнобедренным, (да-нет)
	- Самую высокую вершину. При выводе результатов выводить заданные исходные данные и комментарии.
	- 17. Заданы координаты вершин треугольника. Определить , используя функции, и процедуры
		- лежат ли все вершины внутри окружности, заданной радиусом. Если нет, то сколько лежат внутри, а сколько вне.
		- Определить длину его медиан, выбрать наибольшую,
		- Вывести длины сторон, площадь треугольника,
		- Является ли он равнобедренным, (да-нет)
		- Вершины с одинаковыми абсциссами.
		- При выводе результатов выводить заданные исходные данные и комментарии.
- 18. Заданы координаты К точек. Написать процедуры или функции для определения
	- самой высокой и самой низкой точки, вывести их номера и координаты,
	- номера точек, лежащих на оси ОХ и ОУ,
	- сумму ординат точек, принадлежащих второй четверти плоскости,
	- координаты точек, лежащих внутри окружности с заданным радиусом ,
	- можно ли построить треугольник из первых трех точек.
	- Какой он- равнобедренный, равносторонний, разносторонний.
	- При выводе результатов выводить заданные исходные данные и комментарии.
- 19. Заданы два целых числа. Определить, используя функции или процедуры,
	- равны ли суммы их цифр,
	- являются ли четными произведение двух последних цифр каждого числа,
	- есть ли в каждом числе цифры «0» и «5» и сколько их,
	- является ли каждое число двоичным.
	- При выводе результатов выводить заданные исходные данные и комментарии.
	- 20. Заданы три целых числа. Определить, используя функции и процедуры,
		- равны ли суммы их первой и последней цифр,
		- выстроить количество цифр «1 » в каждом числе по возрастанию,
		- попадает ли сумма цифр каждого числа в интервал (10,20),
- равны ли произведение четных цифр каждого числа
- При выводе результатов выводить заданные исходные данные.
- 21. Заданы три целых числа. Определить, используя функции или процедуры,
	- равны ли суммы их первых двух цифр,
	- равны ли произведения четных цифр каждого числа, вывести их
	- есть ли в каждом числе цифры «0» и «5» и сколько их. Если нет, то вывести сообщение
	- расположить все цифры первого числа в порядке возрастания..
- . При выводе результатов выводить заданные исходные данные и комментарии.
- 22. Заданы три целых числа. Определить, используя функции или процедуры,
	- равны ли суммы их нечетных цифр,
	- являются ли четными произведение двух последних цифр каждого числа,
	- есть ли в каждом числе цифры «6» и «5» и сколько их. Если нет, то вывести сообщение
	- выстроить по убыванию цифры первого числа.
		- . При выводе результатов выводить заданные исходные данные и комментарии.
- 23. Заданы пять целых чисел. Определить, используя функции или процедуры,
	- равны ли суммы их цифр, вывести индексы чисел равных сумм,
		- являются ли четными произведение двух первых цифр каждого числа,
		- является ли число двоичным.
		- Расположить цифры последнего числа в порядке убывания.
		- При выводе результатов выводить заданные исходные данные и комментарии.
- 24. Задан массив целых чисел. Определить, используя функции или процедуры,
	- сколько чисел имеют равную сумму их цифр, вывести ее, сами числа и их индексы,
	- сумму делителей первого и последнего чисел, вывести сообщение- они равны или нет,
	- сколько в каждом числе четных цифр,
	- записано ли первое число одинаковыми цифрами?
	- . При выводе результатов выводить заданные исходные данные и комментарии.
- 25. Заданы два целых числа. Определить, используя функции или процедуры,
	- равны ли суммы их последних двух цифр,
	- являются ли четными произведение цифр каждого числа,
	- есть ли в каждом числе цифры «6» и сколько их. Если нет, то вывести сообщение,
	- являются ли числа двоичными.
	- . При выводе результатов выводить заданные исходные данные и комментарии.
- 26. Заданы два целых числа. Определить, используя функции или процедуры,
	- равны ли их первые цифры, вывести соответствующее сообщение,
	- являются ли четными произведение цифр каждого числа,
	- есть ли в каждом числе цифры «1» и «5» и сколько их. Если нет, то вывести сообщение
	- является ли число двоичным.
- . При выводе результатов выводить заданные исходные данные и комментарии.
- 27. Заданы три целых числа. Определить, используя функции или процедуры,
	- равны ли суммы их цифр, стоящих на четных позициях,
	- являются ли четными произведение цифр каждого числа,
	- есть ли в каждом числе цифры «6» и «5» и сколько их. Если нет, то вывести сообщение
	- найти наибольшую последнюю цифру среди чисел.
- . При выводе результатов выводить заданные исходные данные и комментарии.

## Практические работы №9-10

Тема: Проектирование и отладка программ выборки данных по различным критериям в соответствии с индивидуальными заданиями

#### Варианты заданий

**1.** Дана последовательность a1,a2,...,a9. Отобрать из неё элементы, которые представляют собой чётные, положительные и кратные 5 числа. Напечатать эти элементы и их номера в последовательности и их произведение. Вывести их количество, и сообщение, если таких чисел нет.

 **2**. Дана последовательность a1,a2,...,a6. Отобрать из неё те элементы, которые представляют собой отрицательные нечётные числа большие 10. Вывести их количество, номера и сообщение, если таких чисел нет

**3.** Дана последовательность a1,a2,...,a12. Отобрать из неё те элементы, для которых выражение  $|2^*a_i| > 30$ . Напечатать эти элементы и их номера. Вывести их количество, номера и сообщение, если таких чисел нет

**4.** Дана последовательность а1,а2,...,а11. Отобрать из последовательности те отрицательные , нечетные элементы, для которых  $10 \leq a^*i \leq 60$ . Вывести сами числа, их количество и их индексы. Вывести сообщение, если таких чисел нет.

**5.** Дана последовательность а1,а2,...,а12. Отобрать из них отрицательные и кратные 3 числа аi. Напечатать сумму таких аi, сами числа и индексы. Вывести сообщение, если таких чисел нет.

6. Дана последовательность a1,a2,...,a10. Отобрать из неё элементы, для которых  $50 \le |a* k| \le 100$ , где к- индекс элемента в массиве. Напечатать эти элементы и их номера. Вывести их количество, и сообщ., если таких чисел нет. **7**. Дана последовательность a1,a2,...,a8. Отобрать из последовательности те нечетные ai, для которых

40<= $\rm{|a_i^2|}$ <=100,. Вывести их количество, номера и сообщение, если таких чисел нет

8. Дана последовательность a1,a2,...,a12. Отобрать нечётные, отрицательные а<sub>і</sub> из интервала

 $(-10,-50)$ . Вывести номера таких а<sub>і</sub> и их количество. Вывести сообщение, если таких чисел нет.

9. Дана последовательность a1, а2,..., а9. Отобрать из неё элементы, которые представляют собой чётные, положительные и кратные 5 числа. Напечатать эти элементы и их номера в последовательности и их произведение. Вывести их количество, и сообщение, если таких чисел нет

Дана последовательность a1,a2,...,a10. Отобрать из неё элементы, для которых  $50 \le |a * k| \le 100$ , где к-любое  $10<sub>1</sub>$ число, которое вводится с клавиатуры. Напечатать эти элементы и их номера. Вывести их количество, и сообщение, если таких чисел нет.

11. Дана последовательность a1,a2,...,a9. Отобрать из неё элементы, которые представляют собой нечётные,

положительные и кратные 7 числа. Напечатать эти элементы и их номера в последовательности и их произведение. Вывести их количество, и сообщение, если таких чисел нет

12. Дана последовательность a1,a2,...,a8. Отобрать из массива те нечетные а,, для которых  $40 \le |a_1|^2 \le 100$ . Вывести их количество, номера и сообщение, если таких чисел нет

13. Дана последовательность a1,a2,...,a12. Отобрать из неё те элементы, для которых выражение  $|2a_{a_i}| > 30$ . Напечатать эти элементы и их номера. Вывести их количество, номера и сообщение, если таких чисел нет

- 14. Дана последовательность a1, a2,..., a11. Отобрать из последовательности те отрицательные, нечетные элементы, для которых 10<= а\*і <= 60. Вывести сами числа, их количество и их индексы. Вывести сообщение, если таких чисел нет.
- 15. Дана последовательность a1,a2,...,a12. Отобрать из них отрицательные и кратные 3 числа аі. Вывести сумму таких чисел а;, сами числа. Вывести сообщение, если таких чисел нет.

16. Дана последовательность a1,a2,...,a10. Отобрать из неё элементы, для которых  $50 \le |a*| \le 100$ , где к-индекс элемента в массиве. Напечатать эти элементы и их номера. Вывести их количество, и сообщ., если таких чисел нет.

17. Дана последовательность a1, a2,..., a8. Отобрать из последовательности те нечетные а;, для которых

 $40 \le |a_i|^2 \le 100$ , Вывести их количество, номера и сообщение, если таких чисел нет

18. Дана последовательность a1,a2,...,a12. Отобрать нечётные, отрицательные а из интервала (-10;-50). Вывести номера таких а; и их количество. Вывести сообщение, если таких чисел нет.

- 19. Дана последовательность a1,a2,...,a9. Отобрать из неё элементы- чётные, положительные и кратные 5 числа. Напечатать эти элементы и их номера в последовательности и их произведение. Вывести их количество, и сообщение, если таких чисел нет
- 20. Дана последовательность a1,a2,...,a10. Отобрать из неё элементы, для которых  $50 \le |a*| \le 100$ , где к-любое число, которое вводится с клавиатуры. Напечатать эти элементы и их номера. Вывести их количество, и сообщение, если таких чисел нет.
- 20-а. Дана последовательность a1,a2,...,a11.Отобрать положительные, меньшие  $(2 * i)$ . Напечатать номера таких элементов, сами числа и их произведение и количество. Вывести сообщение, если таких чисел нет

21. Дана последовательность a1,a2,...,a10. Отобрать из неё элементы, для которых  $50 \le |a* k| \le 100$ , где к-индекс

элемента в массиве. Напечатать эти элементы и их номера. Вывести их количество, и сообщ., если таких чисел нет.

22. Дана последовательность a1, a2,..., a15. Найти количество соседей последовательности с разными знаками и кратные 3. Вывести их номера, сами элементы. Вывести сообщение, если таких чисел нет.

- 23. Дана последовательность a1,a2,...,a8. Вывести элементы, их количество и номера соседей последовательности четные и большие 10. Вывести сообщение, если таких чисел нет
- 24. Дана последовательность a1,a2,...,a12. Отобрать из неё элементы, для которых справедливо выражение  $50 > |a^2|$  $\hat{i}$  | > 300 и вычислить их сумму. Вывести их количество, сами числа и индексы.

25. Дана последовательность а1,а2,...,а9. Отобрать из неё и найти произведение тех положительных, четных

элементов, для которых 20 <= a \* i <= 100. Напечатать эти элементы, их количество и их индексы. Вывести сообщение, если таких чисел нет

**26.** Дана последовательность a1,a2,...,a11. Отобрать из последовательности нечетные двузначные элементы а; Вывести сами числа, их сумму, количество и их индексы. Вывести сообщение, если таких чисел нет

27. Дана последовательность a1,a2,...,a10. Отобрать из последовательности четные трехзначные элементы а  $_i$ .

Вывести сами числа, их сумму, количество и их индексы. Вывести сообщение, если таких чисел нет

- 28. Дана последовательность a1, a2,..., а8. Вывести элементы, их количество и номера соседей последовательности четные и большие 10. Вывести сообщение, если таких чисел нет
- 29. Дана последовательность a1,a2,...,a8. Найти и вывести элементы, их количество и номера соседей последовательности нечетные с разными знаками. Вывести сообщение, если таких чисел нет
- 30. Дана последовательность a1, a2,..., a8. Вывести элементы, их сумму и количество и номера соседей последовательности четные с разными знаками. Вывести сообщение, если таких чисел нет
- 31. Дана последовательность a1.a2,...,a12. Отобрать из неё элементы, для которых справедливо выражение  $50 > |a^2|$  $\vert i \vert$  >300 и вычислить их сумму. Вывести их количество, сами числа и индексы.
- 32. Дана последовательность a1,a2,...,a11. Отобрать из последовательности соседние нечетные двузначные элементы а;, Вывести сами числа, их сумму, количество и их индексы. Вывести сообщение, если таких чисел нет Практическая работа №11

Тема:Проектирование и отладка программ сортировки элементов одномерного массива

ЗАДАНИЯ

1. Дан массив целых чисел . Отсортировать его по возрастанию и вывести исходный и полученный массив. Вставить в него число Р, сохраняя упорядоченность.

- 2. Задана последовательность а<sub>1, а2, ….ап</sub> вещественных чисел. Округлить каждое до целого и расположить по убыванию. Вывести исходный и полученный массив. Вставить в него число Р, сохраняя упорядоченность.
- 3. Задана последовательность  $a_1, a_2, \ldots, a_n$  -целых чисел из диапазона (5,125). Упорядочить по убыванию все четные числа из этого диапазона. Вывести исходный и полученный массив.
- 4. Задана последовательность  $a_1, a_2, \ldots, a_n$ -целых чисел из диапазона (-10,120). Упорядочить по убыванию все нечетные положительные числа, из этого диапазона. Вывести исходный и полученный массив.
- 5. Задана последовательность  $a_1, a_2, \ldots, a_n$ -целых чисел из диапазона (50,150). Упорядочить по возрастанию все четные числа из этого диапазона большие 70. Вывести исходный и полученный массив.
- 6. Задана последовательность а1, а2, ….ап -целых чисел Упорядочить по убыванию все четные числа кратные 5. Вывести исходный и полученный массив.
- 7. Задана последовательность  $a_1, a_2, \ldots, a_n$ -целых чисел из диапазона (1,100). Упорядочить по убыванию все четные числа из этого диапазона. Вывести исходный и полученный массив.
- 8. Упорядочить массив чисел по возрастанию. Вывести исходный и полученный массив. Вставить два новых числа Р1 и Р2 , сохраняя упорядоченность.
- 9. Задана последовательность а<sub>1, а2, …. ап</sub> -целых чисел . Упорядочить по убыванию все четные числа из этого массива большие 10 и меньшие 50. Вывести исходный и полученный массив.
- 10. Задана последовательность  $a_1, a_2, \ldots, a_n$  -целых чисел из диапазона (-10,120). Упорядочить по убыванию все нечетные положительные числа кратные 3 , из этого диапазона. Вывести исходный и полученный массив.
- 11. Задан массив целых чисел. Упорядочить его по убыванию. Определить , есть ли среди них число равное Р. Если нет, то вывести сообщение и вставить это число Р, не нарушая упорядоченности.
- 12. Заданы температуры марта (отрицательные и положительные). Упорядочить этот массив по возрастанию и подсчитать количество дней с отрицательной и положительной температурой. Найти и вывести номер элемента в упорядоченном массиве, после которого температура стала >=0.
- 13. Дан массив целых чисел . Отсортировать его по возрастанию и вывести исходный и полученный массив. Вставить в него число Р, сохраняя упорядоченность.
- 14. Задан массив целых чисел. Упорядочить его по убыванию. Определить , есть ли среди них число равное Р и сколько раз. Если нет, то вывести сообщение и вставить это число Р, не нарушая упорядоченности.
- 15. Задана последовательность а<sub>1, а2, ….ап</sub> -целых чисел из диапазона (20,90). Упорядочить по возрастанию все четные числа из этого диапазона. Вывести исходный и полученный массив.
- 16. Массив целых чисел отсортировать по возрастанию и определить число соседствующих чисел с разностью =5. Вывести исходный , отсортированный массив и пары чисел.
- 17. Массив целых чисел отсортировать по убыванию и определить число соседствующих чисел с суммой равной 20. Вывести исходный , отсортированный массив и пары чисел.
- 18. Массив целых чисел отсортировать по возрастанию и определить число соседствующих четных чисел с суммой равной 30. Вывести исходный , отсортированный массив и пары чисел.
- 19. . Массив целых чисел отсортировать по возрастанию и определить число соседствующих простых чисел с суммой меньше 30. Вывести исходный , отсортированный массив и пары чисел.
- 20. Массив целых чисел отсортировать по убыванию и определить число соседствующих чисел, имеющих разные знаки, с суммой равной 0.
- Вывести исходный , отсортированный массив и пары чисел.
- 21. Массив целых чисел отсортировать по возрастанию и определить число соседствующих простых чисел с разными знаками и суммой равной 0. Вывести исходный , отсортированный массив и пары чисел.
- 22. Массив целых чисел отсортировать по возрастанию и определить число соседствующих четных чисел с разными знаками. Вывести исходный , отсортированный массив и пары чисел.
- 23. Задан массив целых чисел. Определить частоту встречаемости. Вывести результат .
- 24. Задан массив целых чисел. Упорядочить его по убыванию. Определить , есть ли среди них число равное Р и сколько раз. Если нет, то вывести сообщение и вставить это число Р, не нарушая упорядоченности
- 25. Заданы температуры марта (отрицательные и положительные). Упорядочить этот массив по возрастанию и подсчитать количество дней с отрицательной и положительной температурой. Найти и вывести номер элемента в упорядоченном массиве, после которого температура стала >=0.

## Практическая работа №12

Тема: Алгоритмы формирования нового массива. Программная реализация различных алгоритмов ВАРИАНТЫ ЗАДАНИЯ 1:

- 1. Дан массив целых чисел А(i). Сформировать новый массив из нечетных кратных 3 чисел исходного массива. Вывести исходный и новый массивы и сообщение, если новый массив пуст, т.е. таких чисел нет.
- 2. Дан массив целых чисел А(i). Сформировать новый массив из четных кратных 5 чисел исходного массива. Вывести исходный и новый массивы и сообщение, если новый массив пуст, т.е. таких чисел нет.
- 3. Дан массив целых чисел А(i). Сформировать новый массив из четных чисел из интервала (50,100) исходного массива. Вывести исходный и новый массивы и сообщение, если новый массив пуст, т.е. таких чисел нет
- 4. Дан массив целых чисел А(i). Сформировать новый массив из нечетных чисел из интервала (10,100) исходного массива. Вывести исходный и новый массивы и сообщение, если новый массив пуст, т.е. таких чисел нет
- 5. Дан массив целых чисел А(i). Сформировать новый массив из нечетных и кратных 7 чисел из интервала (10,100) исходного массива. Вывести исходный и новый массивы и сообщение, если новый массив пуст, т.е. таких чисел нет
- 6. Дан массив целых чисел А(i). Сформировать новый массив из нечетных и кратных 3 чисел из интервала (20,150) исходного массива. Вывести исходный и новый массивы и сообщение, если новый массив пуст, т.е. таких чисел нет
- 7. Дан массив целых чисел А(i). Сформировать новый массив из чисел исходного массива больших среднего арифметического -SR. Вывести исходный и новый массивы и сообщение, если новый массив пуст, т.е. таких чисел нет
- 8. Дан массив целых чисел А(i). Сформировать новый массив из чисел исходного массива меньших среднего арифметического -SR. Вывести исходный и новый массивы и сообщение, если новый массив пуст, т.е. таких чисел нет.
- 9. Дан массив целых чисел А(i). Сформировать новый массив из чисел исходного массива больших квадрата первого числа. Вывести исходный и новый массивы и сообщение, если новый массив пуст, т.е. таких чисел нет
- 10. Дан массив целых чисел А(i). Сформировать новый массив из чисел исходного массива равных **MAX-MIN**. Вывести исходный и новый массивы и сообщение, если новый массив пуст, т.е. таких чисел нет
- 11. Дан массив целых чисел А(i). Сформировать новый массив из индексов чисел исходного массива равных **MAX-MIN**. Вывести исходный и новый массивы и сообщение, если новый массив пуст, т.е. таких чисел нет
- 12. Дан массив целых чисел А(i). Сформировать новый массив из чисел исходного массива имеющих в записи ровно две «1». Вывести исходный и новый массивы и сообщение, если новый массив пуст, т.е. таких чисел нет
- 13. Дан массив целых чисел А(i). Сформировать новый массив из чисел исходного массива имеющих в записи ровно две цифры «1». Вывести исходный и новый массивы и сообщение, если новый массив пуст, т.е. таких чисел нет
- 14. Дан массив целых чисел А(i). Сформировать новый массив из чисел исходного массива имеющих в записи ровно две цифры «5». Вывести исходный и новый массивы и сообщение, если новый массив пуст, т.е. таких чисел нет
- 15. Дан массив целых чисел А(i). Сформировать новый массив из чисел исходного массива имеющих в записи ровно две четные цифры .Вывести исходный и новый массивы и сообщение, если новый массив пуст, т.е. таких чисел нет
- 16. Дан массив целых чисел А(i). Сформировать новый массив из чисел исходного массива имеющих в записи только четные цифры. Вывести исходный и новый массивы и сообщение, если новый массив пуст, т.е. таких чисел нет
- 17. Дан массив целых чисел А(i). Сформировать новый массив из чисел исходного массива имеющих в записи только нечетные цифры. Вывести исходный и новый массивы и сообщение, если новый массив пуст, т.е. таких чисел нет
- 18. Дан массив целых чисел А(i). Сформировать новый массив из чисел исходного массива имеющих в записи только цифры «1». Вывести исходный и новый массивы и сообщение, если новый массив пуст,
- 19. Дан массив целых чисел А(i). Сформировать новый массив из чисел исходного массива имеющих в записи только цифры «5». Вывести исходный и новый массивы и сообщение, если новый массив пуст,
- 20. Дан массив целых чисел А(i). Сформировать новый массив из чисел исходного массива имеющих в записи все различные цифры. Вывести исходный и новый массивы и сообщение, если новый массив пуст,
- 21. Дан массив целых чисел А(i). Сформировать новый массив из чисел исходного массива имеющих в записи ровно две «1». Вывести исходный и новый массивы и сообщение, если новый массив пуст, т.е. таких чисел нет
- 22. Дан массив целых чисел А(i). Сформировать новый массив из чисел исходного массива имеющих в записи ровно две цифры «1». Вывести исходный и новый массивы и сообщение, если новый массив пуст, т.е. таких чисел нет
- 23. Дан массив целых чисел А(i). Сформировать новый массив из чисел исходного массива имеющих в записи ровно две цифры «5». Вывести исходный и новый массивы и сообщение, если новый массив пуст, т.е. таких чисел нет
- 24. Дан массив целых чисел А(i). Сформировать новый массив из чисел исходного массива имеющих в записи ровно две четные цифры .Вывести исходный и новый массивы и сообщение, если новый массив пуст,
- 25. Дан массив целых чисел А(i). Сформировать новый массив из чисел исходного массива имеющих в записи только четные цифры. Вывести исходный и новый массивы и сообщение, если новый массив пуст,
- 26. Дан массив целых чисел А(i). Сформировать новый массив из чисел исходного массива имеющих в записи только нечетные цифры. Вывести исходный и новый массивы и сообщение, если новый массив пуст,
- 27. Дан массив целых чисел А(i). Сформировать новый массив из чисел исходного массива имеющих в записи только цифры «1». Вывести исходный и новый массивы и сообщение, если новый массив пуст,
- 28. Дан массив целых чисел А(i). Сформировать новый массив из чисел исходного массива имеющих в записи только цифры «5». Вывести исходный и новый массивы и сообщение, если новый массив пуст,

## Практическая работа №13

Разработка и отладка программ распаковки числа по индивидуальным заданиям

#### **Задание 1**

- **1.** Дано число. Найти сумму четных цифр числа, их количество и произведение нечетных цифр числа.
- 2. Дано число. Найти сумму цифр кратных 3 и их количество, и произведение четных цифр.
- 3. Дано число. Если число четное, найти сумму нечетных цифр, их произведение и
- количество, в противном случае вычислить произведение всех цифр числа.
- 4. Дано число. Найти сумму четных цифр, их произведение, если число нечетное, и сумму всех цифрчисла, если число четное.
- 5. Дано число, верно ли, что  $n^2$  (n-исходное число) равно кубу суммы цифр числа *п*.
- 6. Дано число. Найти максимальную цифру, используемую в записи числа
- 7. Дано число. Найти минимальную цифру, используемую в записи числа.
- 8. Дано число. Найти сколько четных цифр стоит на четных местах в записи исходного числа.
- *9.* Дано число. Найти сколько нечетных цифр стоит на четных местах в записи исходного числа.
- 10. Дано число. Найти произведение четных цифр, стоящих на четных местах в записи исходного числа.
- 11. Дано число. Найти сумму нечетных цифр, стоящих на четных местах в записи исходного числа.
- 12. Дано число. Найти произведение четных цифр, стоящих на нечетных местах в записи исходного числа.
- 13. Дано число. Найти сумму и количество четных цифр, стоящих на нечетных местах в записи исходного числа.
- 14. Дано число. Найти максимальную цифру среди четных цифр, используемых в записи исходного числа.
- 15. Дано число. Найти минимальную цифру среди нечетных цифр» используемых в записи исходного числа.
- 16. Дано число. Найти максимальную цифру среди нечетных цифр, используемых в записи исходного числа.
- 17. Дано число. Найти минимальную цифру среди четных цифр, используемых в записи исходного числа.
- 18. Дано число. Найти сумму простых чисел, используемых в записи числа,
- 19. Дано число. Найти произведение простых чисел, используемых в записи числа.
- 20. Дано число, проверить является ли оно простым,
- 21. Дано число, проверить является ли оно совершенным.
- 22. Дано число, проверить является ли оно числом Армстронга.
- 23. Дано число. Верно ли, что оно состоит из различных цифр?
- 24. Лано число. Верно ли, что оно состоит из одинаковых цифр?

25. Дано число. Верно ли, что оно является числом Мерсена? (это число должно быть простым и равным  $2^p-1$ , где р простое число).

- 26. Дано число. Верно ли, что оно состоит только из различных нечетных цифр?
- 27. Дано число. Проверить содержит ли это число повторяющиеся символы среди нечетных цифр.

## Залание 2

- $\mathbf{1}$ . Дано число. Получить новое число, удалив из записи числа все нули.
- Дано число. Получить новое число, удалив из записи числа 1 и 0.  $2.$
- 3 Дано число. Получить новое число, удалив из записи числа минимальную цифру числа.
- 4. Дано число. Получить новое число, удалив из записи числа максимальную цифру числа.
- 5. Дано число. Получить новое число, удалив из записи числа четные цифры числа.
- Дано число. Получить новое число, удалив из записи нечетные цифры числа. 6.
- 7. Дано число. Получить новое число, удалив из записи цифры двоичной системы счисления.
- Дано число. Получить новое число, удалив из записи цифры восьмеричной системы счисления. 8
- 9 Дано число. Получить новое число, удалив из записи все цифры 9.
- 10. Дано число. Получить новое число, удалив из записи числа цифры, которые встречались в записи исходного числа олин раз.
- 11. Дано число. Получить новое число, удалив из записи числа все цифры 5.
- 12. Дано число. Получить новое число, удалив из записи числа максимальную и минимальную цифры числа.
- 13. Дано число. Получить новое число, удалив из записи числа цифру 2.
- 14. Дано число. Получить новое число, удалив из записи числа нечетные цифры, стоящие на нечетных местах.
- 15. Дано число. Получить новое число, удалив из записи числа четные цифры, стоящие на четных местах.
- 16. Дано число. Получить новое число, удалив из записи числа четные цифры, стоящие на нечетных местах.
- 17. Дано число. Но лучить -новое число, удалив из записи числа нечетные цифры, стоящие на четных местах.
- 18. Дано число. Получить новое число, удалив 0 и 1, стоящие на четных местах.
- 19. Дано число. Получить новое число, удалив 2, стоящие на нечетных местах.
- 20. Дано число. Получить новое число, удалив максимальные цифры, стоящие на четных местах.
- 21. Лано число. Получить новое число, удалив минимальные цифры, стоящие на нечетных местах.
- 22. Дано число. Получить новое число, удалив максимальные цифры, стоящие на нечетных местах-
- 23. Дано число. Получить новое число, удалив минимальные цифры, стоящие на четныхместах.
- 24. Дано число. Получить новое число, удалив из записи числа наиболее часто повторяемуюцифру числа.
- 25. Дано число. Получить новое число, удалив из записи простые цифры числа.
- 26. Дано число. Получить новое число, удалив из записи числа ту цифру, которая ближе всего подходит к целой части среднего арифметического суммы цифр числа. (Если такая цифра не одна, то удалить все такие цифры).
- 27. Дано число. Получить новое число, удалив из записи числа составные цифры числа.

## Практические работы №14-15

Тема: Разработка программ для обработки последовательности символов. Программная реализация криптографии.

#### ВАРИАНТЫ ЗАДАНИЯ:

1. Дан текст. Найти количество слов в тексте, считая, что разделителями могут быть...?

2.Дан текст. Составить массив из слов, длина которых более 6 символов.

3.Дан текст, состоящий из букв, цифр и знаков +,-,\*. Выяснить каких групп(букв, цифр или знаков) в тексте больше. 4.Дан текст. Заменить группу цифр на \*(кол-во \* равно кол-ву цифр в группе). Одиночные цифры оставить без

изменения.

5.Дан текст. Удалить из текста группы цифр. Одиночные цифры оставить без изменения.

6.Дан текст. Группу цифр заменить на один символ, равный кол-ву цифр в группе. Одиночную цифру заменить на символ "1".

7.Дан текст. Найти число таких групп букв, которые начинаются и заканчиваются на одну букву.

8.Дан текст. Найти слова ,в которые буква А (русская)входит только один раз.

9.Найти самую длинную группу цифр в заданном тексте.

10.Дан текст. Найти кол-во групп букв, оканчивающихся той же буквой, что и первая.

11.Дан текст. Найти кол-во групп букв, содержащих столько же символов, сколько и первая.

12.Найти кол-во одиночных букв в тексте.

13.Даны текст и некоторое сочетание символов (>=3). Все группы символов текста идентичные заданному сочетанию заменить словом «ОЙ»

14.Дан текст. Перед каждой группой символов поставить длину этой группы.

15.Дан текст. Распечатать слова, (считая, что разделителем может быть любой символ, кроме букв) в порядке убывания кол-ва в слове символов.

16.Дан текст, в котором в словах слоги разделены "-". Разделители слов могут быть любые. Распечатать слова, упорядоченные, в порядке убывания, по количеству слогов.

17.Дан текст. Распечатать все слова, которые имеют гласных больше, чем согласных.

18.Дан текст. Распечатать все слова, которые имеют согласных больше, чем гласных.

19.Дан текст. Распечатать слова, в записи которых используется максимальное количество одинаковых букв.

20.Дан текст. Распечатать слова, которые состоят из различных символов.

21.Дан текст. Распечатать слова, в записи которых используются две одинаковые буквы.

22.Дан текст. Распечатать слова, в записи которых используются три одинаковые буквы.

23.Дан текст. Распечатать в алфавитном порядке все удвоенные согласные, которые встретились в словах исходного текста.

24.Дан текст. Для каждого слова с помощью дефиса показать всевозможные переносы по слогам.

25.Дан текст. Выравнить его по левому и правому краю (т.е. задается длина строки), не делая переносы слов Практические работы №16-17

Проектирование и отладка программы - работа с файлом по индивидуальным программам. Создание и корректировка текстового файла.

.Написать процедуры создания файла (cozid) и распечатки файла (outp).

## ЗАДАНИЯ НА СОЗДАНИЕ ФАЙЛА

Задача 1

1. Дан список, содержащий не менее 10 записей, каждая из которых имеет структуру:

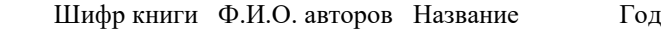

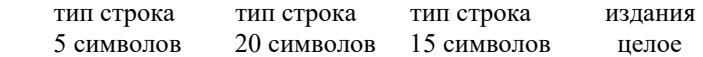

2. Разработать программу, выполняющую следующие функции:

- ввод данного списка в массив записей;

- вывод массива записей на экран;

- поиск книг, изданных в 1960 году и шифром, начинающимся с буквы "А" с выводом найденных записей на

экран.

Задача 2.

1. Дан список, содержащий не менее 10 записей, каждая из которых имеет структуру:

Шифр товара Наименование Цена (в руб.) Количество

тип строка тип строка вещественное экземпляров

5 символов 20 символов число целое число

2. Разработать программу, выполняющую следующие функции:

- ввод данного списка в массив записей;

- вывод массива записей на экран;

- поиск товаров, имеющих цену меньше 20000 руб. и количеством

экземпляров больше 100 с выводом найденных записей на экран.

## Задача 3

1. Дан список, содержащий не менее 10 записей, каждая из которых имеет структуру:

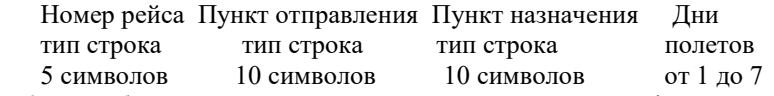

2. Разработать программу, выполняющую следующие функции:

- ввод данного списка в массив записей;

- вывод массива записей на экран;

- поиск рейсов, вылетающих из города " Волгоград" в среду(3день)

с выводом найденных записей на экран.

Задача 4

- 1. Дан список, содержащий не менее 10 записей, каждая из которых имеет структуру:
- Ф.И.О. Домашний адрес Номер участка Год тип строка тип строка тип рождения
- 15 символов 20 символов integer 1900..2000

2. Разработать программу, выполняющую следующие функции:

- ввод данного списка в массив записей;
- вывод массива записей на экран;
- поиск всех граждан из списка, родившихся до 1950 года и номером
- участка = 55 с выводом найденных записей на экран.

Задача 5

- 1. Дан список, содержащий не менее 10 записей, каждая из которых имеет структуру:
- Шифр товара Наименование товара Цена(руб.) Признак
- тип строка тип строка число типа наличия или
- 5 символов 20 символов real отсутствия
- 2. Разработать программу, выполняющую следующие функции:
- ввод данного списка в массив записей;
- вывод массива записей на экран;
- поиск всех товаров, имеющихся в наличии и цена которых не
- превышает 15000 руб., с выводом найденных записей на экран.

#### Задача 6

- 1. Дан список, содержащий не менее 10 записей, каждая из которых имеет структуру:
- Ф.И.О. Факультет Группа Год рождения
- 20 символов 5 символов 6 символов целое число
- 2. Разработать программу, выполняющую следующие функции:
- ввод данного списка в массив записей;
- вывод массива записей на экран;
- поиск всех студентов, группы " 97ВС1", родившихся в 1979
- году с выводом найденных записей на экран.

#### Задача 7

1. Дан список, содержащий не менее 10 записей, каждая из которых имеет структуру:

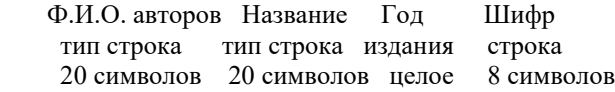

- 2. Разработать программу, выполняющую следующие функции:
- ввод данного списка в массив записей;
- вывод массива записей на экран;
- поиск книг, названия которых начинаются с буквы " П" и
- изданных до 1990 года с выводом найденных записей на экран.

#### Задача 8

- 1. Дан список, содержащий не менее 10 записей, каждая из которых имеет структуру:
	- Ф.И.О. авторов Название Год Шифр
	- тип строка тип строка издания строка
	- 20 символов 20 символов целое 8 символов

2. Разработать программу, выполняющую следующие функции:

- ввод данного списка в массив записей;
- вывод массива записей на экран;
- поиск книг, поле шифр которых начинаются с буквы " Т" и
- изданных после 1990 года с выводом найденных записей на экран.

#### Задача 9

 1. Дан список, содержащий не менее 10 записей, каждая из которых имеет структуру:

- Номерр рейса Пункт отправления Пункт назначения Дни
	- тип тип строка тип строка полетов
	- integer 20 символов 10 символов от 1 до 7

2. Разработать программу, выполняющую следующие функции:

- ввод данного списка в массив записей;

- вывод массива записей на экран;
- поиск всех рейсов с номерами большими, чем 50, и вылетающими в
- " Краснодар", с выводом найденных записей на экран.

#### Задача 10

1. Дан список, содержащий не менее 10 записей, каждая из которых имеет

 структуру: Ф.И.О. Домашний адрес Номер участка Год тип строка тип строка тип рождения 15 символов 30 символов integer 1900..2000 2. Разработать программу, выполняющую следующие функции: - ввод данного списка в массив записей; - вывод массива записей на экран; - поиск всех граждан, родившихся до 1970 года и фамилия которых начинается с буквы " П" с выводом найденных записей на экран. Задача 11 1. Дан список, содержащий не менее 10 записей, каждая из которых имеет структуру: Шифр книги Ф.И.О. авторов Название Год тип строка тип строка тип строка издания 5 символов 20 символов 15 символов целое 2. Разработать программу, выполняющую следующие функции: - ввод данного списка в массив записей; - вывод массива записей на экран; - поиск книг, изданных до 1950 году и шифром " СС11" с выводом найденных записей на экран. Задача12 1. Дан список, содержащий не менее 10 записей, каждая из которых имеет структуру: Шифр товара Наименование Цена(в руб.) Количество тип строка тип строка вещественное экземпляров 5 символов 20 символов число целое число 2. Разработать программу, выполняющую следующие функции: - ввод данного списка в массив записей; - вывод массива записей на экран; - поиск товаров, имеющих цену не меньше 20000 руб. и количеством экземпляров больше 180 с выводом найденных записей на экран. Задача 13 1. Дан список, содержащий не менее 10 записей, каждая из которых имеет структуру: Номер рейса Пункт отправления Пункт назначения Дни тип строка тип строка тип строка полетов 5 символов 12 символов 10 символов от 1 до 7 2. Разработать программу, выполняющую следующие функции: - ввод данного списка в массив записей; - вывод массива записей на экран; - поиск рейсов, вылетающих из города " Владивосток" в 1 или 3 день недели с выводом найденных записей на экран. Задача 14 1. Дан список, содержащий не менее 10 записей, каждая из которых имеет структуру: Ф.И.О. Домашний адрес Номер участка Год тип строка тип строка тип рождения 15 символов 20 символов integer 1900..2000 2. Разработать программу, выполняющую следующие функции: - ввод данного списка в массив записей; - вывод массива записей на экран; - поиск всех граждан из списка, родившихся до 1980 года и номером участка не более 100 с выводом найденных записей на экран. Задача 15 1. Дан список, содержащий не менее 10 записей, каждая из которых имеет структуру: Шифр товара Наименование товара Цена(руб.) Признак тип строка тип строка число типа наличия или 5 символов 20 символов real отсутствия 2. Разработать программу, выполняющую следующие функции: - ввод данного списка в массив записей; - вывод массива записей на экран; - поиск всех товаров, которых нет в наличии и имеющих цену, не меньше 25000 руб. с выводом найденных записей на экран.

Задача 16

1. Дан список, содержащий не менее 10 записей, каждая из которых имеет структуру:

 Ф.И.О. Факультет Группа Год рождения 20 символов 5 символов 6 символов целое число 2. Разработать программу, выполняющую следующие функции: - ввод данного списка в массив записей; - вывод массива записей на экран; - поиск всех студентов, группы " 97ВС2", родившихся до 1980 году с выводом найденных записей на экран. Задача 17 1. Дан список, содержащий не менее 10 записей, каждая из которых имеет структуру: Ф.И.О. авторов Название Год Шифр тип строка тип строка издания строка 20 символов 20 символов целое 8 символов 2. Разработать программу, выполняющую следующие функции: - ввод данного списка в массив записей; - вывод массива записей на экран; - поиск книг, фамилии авторов которых начинаются с буквы " В", и изданных после 1990 года с выводом найденных записей на экран. Задача 18 1. Дан список, содержащий не менее 10 записей, каждая из которых имеет структуру: Ф.И.О. авторов Название Год Шифр тип строка тип строка издания строка 20 символов 20 символов целое 8 символов 2. Разработать программу, выполняющую следующие функции: - ввод данного списка в массив записей; - вывод массива записей на экран; - поиск книг, поле шифр которых начинаются с буквы " Т" и изданных в 1990 году с выводом найденных записей на экран. Задача 19 1. Дан список, содержащий не менее 10 записей, каждая из которых имеет структуру: Номер рейса Пункт отправления Пункт назначения Дни тип тип строка тип строка полетов integer 20 символов  $10$  символов от 1 до 7 2. Разработать программу, выполняющую следующие функции: - ввод данного списка в массив записей; - вывод массива записей на экран; - поиск всех рейсов с номерами меньшими, чем 100 и вылетающими в из пункта " Краснодар" с выводом найденных записей на экран. Задача 20 1. Дан список, содержащий не менее 10 записей, каждая из которых имеет структуру: Ф.И.О. Домашний адрес Номер участка Год тип строка тип строка тип рождения 15 символов 30 символов integer 1900..2000 2. Разработать программу, выполняющую следующие функции: - ввод данного списка в массив записей; - вывод массива записей на экран; - поиск всех граждан, родившихся после 1970 года и фамилия которых начинается с буквы " А" с выводом найденных записей на экран. ---------------------------------------------------------------------------------------------------- **Практические работы 2-го семестра**

#### Практические работы №1-2

Тема:Изучение среды Lazarus .Создание нового проекта в Lazarus, основные файлы проекта Структура проекта в Lazarus. Сохранение проекта. Пример простого приложения.. Студенты изучают интерфейс среды программирования Lazarus, режимы отладки и трассировки проектов, файлы проекта после компиляции.

## Практические работы №3-4

## **Дана последовательность символов st.**

1.Составить массив, элементами которого являются номера позиций, на которых находится буква «к».

2.Найти позиции, на которой находится символ ! после символа «т».Вывести эти позиции и их количество.

3.Сколько раз встречаются символы +,-,?,!. и на каких позициях в последовательности

4.Найти соответствие открывающихся скобок ( и закрывающихся ) и вывести позиции на которых они стоят.

5.Найти позицию первой и последней "," .

6.Найти количество символов между скобками (). Предполагается, что внутри скобок других скобок нет.

7.Проверить ,является ли "простым" число, цифрами которого являются позиции буквы"т" в последовательности символов.

8. Дана последовательность слов. Разделителями слов являются одиночные пробелы. Сколько пробелов в тексте и сколько символов "ая" и сколько "ое".

9.В последовательности найти символы "ча" и "ща". Вывести их количество и номера позиций, на которых они стоят в тексте.

10. Определить, есть ли в последовательности сочетания "ст" и вывести позиции, на которых они встречаются.

11. Найти количество и номера позиций пробелов в последовательности и вывести символы, следующие за пробелом. 12. Проверить, является ли нечетным число, цифрами которого являются позиции символа "," в последовательности символов.

13. Верно ли, что в последовательности встречаются все буквы, входящие в заданное слово(колесо).

14. Определить, является ли заданная последовательность текстом, содержащим цифры? Если -да, то на каких позициях и сколько .Вывести эти цифры.

15. Найти одинаковые буквы, стоящие рядом и вывести сами буквы и сколько одинаковых букв в ряду.

16. Верно ли, что в последовательности встречаются все буквы, входящие в заданное слово(работа).

17. Вывести символы, которые наиболее часто встречаются в данной последовательности.

19. Проверить, является ли четным число, цифрами которого являются позиции символа "\*" в последовательности символов.

21. Верно ли, что данная последовательность символов есть число в восьмеричной системе счисления.

22. Определить, является ли заданная последовательность текстом, содержащим цифры? Если -да, то на каких

позициях и сколько .Вывести эти цифры. Определить - расположены ли эти цифры по возрастанию?

23. Подсчитать наибольшее число подряд идущих одинаковых символов.

24. Проверить ,является ли "простым" число, цифрами которого являются позиции буквы"е" в последовательности символов.

25 Дана последовательность символов. Сколько пробелов в тексте и сколько символов "ст" и сколько "нн". Вывести результаты на форму.

## Практические работы №6-8

Тема: Создание и отладка приложения - Работа с числами

1. Дано число. Вывести цифры исходного числа через пробел. Найти в зависимости от включенных флажков - сумму четных цифр числа, их количество или сумму нечетных цифр и их количество. Вывести на форму все делители числа через запятую и их количество. Вывести размерность числа.

2. Дано число. Вывести цифры исходного числа через пробел. Найти в зависимости от включенных флажков сумму цифр больших 3, их количество, или сумму цифр меньших 3 и их количество. Вывести на форму все делители числа через запятую и их количество. Вывести размерность числа.

3. Дано число. Вывести цифры исходного числа через пробел. Если число четное, найти сумму нечетных цифр, их количество, в противном случае вычислить сумму всех цифр числа. Вывести на форму все цифры числа через запятую и их количество. Вывести в зависимости от включенных флажков - четные и нечетные делители числа. Вывести размерность числа.

4. Лано число. Вывести цифры исходного числа через пробел. Найти максимальную цифру, используемую в записи числа. В зависимости от включенных флажков вычислить количество «1» или «0» в записи числа, вывести их количество или сообщение, что таких цифр нет. Сравнить количество четных и нечетных делителей числа и вывести сообщение, Поменять местами 1-ю и предпоследнюю цифры числа, вывести новое число Вывести размерность числа.

- 5. Дано число. Вывести цифры исходного числа через пробел. Найти минимальную цифру, используемую в записи числа, и количество таких цифр. В зависимости от включенных флажков вычислить количество цифр «5» или «7» в записи числа, или вывести сообщение, что таких цифр нет. Сравнить количество четных и нечетных цифр числа и вывести сообщение, Поменять местами 2-ю и последнюю цифры числа, вывести новое число Вывести размерность числа.
- Дано число. Вывести цифры исходного числа через пробел. Найти сколько четных цифр в исходном числе, 6 вывести их в зависимости от включенных флажков - через запятую или через пробел. Найти минимальную цифру, используемую в записи числа, и количество таких цифр. Сравнить количество четных и нечетных делителей числа, вывести сами делители и сообщение. Поменять местами 1-ю и последнюю четные цифры числа, вывести новое число Вывести размерность числа.
- 7. Дано число. Вывести цифры исходного числа через пробел. Найти сколько четных цифр стоит на четных местах (начиная со старшего разряда) в исходном числе и вывести их через запятую. Найти максимальную цифру, используемую в записи числа и количество таких цифр.

Поменять местами Р-ю и последнюю цифры числа (Р вводится на форме).. Вывести размерность числа. 8. Дано число. Вывести цифры исходного числа через пробел. Найти сколько нечетных цифр стоит на нечетных местах в исходном числе(начиная со старшего разряда) и вывести их через запятую. Найти минимальную

цифру, используемую в записи числа и количество таких цифр. Поменять местами первую и К-ую цифры числа и вывести их через запятую (К вводится на форме). Вывести размерность числа.

11. Дано число. Вывести цифры исходного числа через пробел. Найти сколько нечетных цифр стоит на нечетных местах в исходном числе(начиная со старшего разряда) и вывести их через запятую. Найти минимальную цифру, используемую в записи числа и количество таких цифр. Поменять местами вторую и К-ую цифры числа и вывести через запятую все цифры (К вводится на форме). Вывести размерность числа

13. Дано число. Вывести цифры исходного числа через пробел. Вывести на форму через запятую все нечетные цифры числа. Найти в зависимости от включенных флажков - количество цифр, кратных «2» или их сумму. найти среди цифр числа максимальную цифру. Сравнить количество четных и нечетных делителей исходного числа и вывести сообщение. Поменять местами 2-ю и предпоследнюю цифры числа. Вывести размерность числа

14. Дано число. Вывести цифры исходного числа через пробел. Вывести на форму через пробел все четные цифры числа. Найти в зависимости от включенных флажков - произведение цифр, равных «5» или их сумму , их количество, найти среди четных цифр числа максимальную цифру. Сравнить количество четных и нечетных делителей исходного числа и вывести сообщение. Вывести размерность числа

15. Дано число. Вывести цифры исходного числа через пробел. Вывести на форму через пробел все простые цифры числа. Найти в зависимости от включенных флажков - произведение этих цифр, или их сумму , их количество, найти среди них максимальную цифру. Сравнить количество четных и нечетных делителей исходного числа и вывести сообщение. Вывести размерность числа

16. Дано число. Вывести цифры исходного числа через пробел. Вывести на форму через пробел все простые цифры числа. Найти в зависимости от включенных флажков –сколько среди них равных «3» или «5». Найти и вывести среди простых максимальную и минимальную цифры и поменять их местами. Вывести размерность числа 17. Дано число. Вывести цифры исходного числа через пробел. Вывести на форму через запятую все простые

цифры числа. Найти в зависимости от включенных флажков –сколько среди них равных «1» или «3». Вывести среди цифр исходного числа максимальную и минимальную цифры , поменять их местами и вывести на форму через запятую новое число. Вывести размерность числа

18. Дано число. Вывести цифры исходного числа через пробел. Вывести на форму через запятую все простые цифры числа и их количество. Проверить, содержит ли это число повторяющиеся подряд две цифры «1» и вывести сообщение. Найти среди простых цифр –максимальную и минимальную цифры и поменять их местами, вывести на форму через запятую новую последовательность цифр. Вывести размерность числа

19. Дано число. Вывести цифры исходного числа через пробел. Вывести на форму через запятую все простые цифры числа и их количество. Проверить, содержит ли это число повторяющиеся подряд три цифры «7» или вывести сообщение. Найти среди цифр в зависимости от включенных флажков – –максимальную или минимальную цифры , и вывести на форму. Вывести размерность числа

20. Дано число. Вывести на форму через запятую все цифры числа и их количество Вывести сообщение, верно ли, что оно состоит из различных цифр? Найти среди простых цифр в зависимости от включенных переключателей – максимальную и минимальную цифры , и вывести на форму. Вывести размерность числа

21.Дано число. Вывести цифры исходного числа через пробел. Вывести сообщение, верно ли, что оно состоит из одинаковых цифр? Если –нет, то заменить каждую цифру, стоящую на четном месте (начиная со старшего символа числа), суммой рядом стоящих соседей , вывести новую последовательность через запятую и количество таких замен.

- 22. Дано число. Вывести цифры исходного числа через пробел. Проверить содержит ли это число повторяющиеся цифры , вывести их и количество повторений каждой из цифр. Вывести сообщение, какие повторяющиеся цифры стоят рядом. Вывести размерность числа
- 23. Дано число. Вывести цифры исходного числа через пробел. Верно ли , что оно содержит ровно 3 одинаковых цифры ( 2722, 1119, 565215), вывести их . Вывести сообщение , если эти одинаковые цифры стоят рядом и количество стоящих рядом. Вывести размерность числа

### **Задание №2**

1. Дано число. Получить новое число, удалив из записи числа все нули. Вывести на форму цифры исходного и нового чисел через пробел и их количество. Указать количество удалений.

Вывести сообщение, если удалений не было.

2. Дано число. Получить новое число, удалив из записи числа минимальную цифру числа. Вывести на форму цифры исходного и нового чисел через пробел и их количество.

3. Дано число. Получить новое число, удалив из записи числа максимальную цифру числа. Вывести на форму цифры исходного и нового чисел через пробел и их количество.

4. Дано число. Получить новое число, удалив из записи числа все минимальные цифры. Вывести на форму цифры исходного и нового чисел через пробел и их количество. Указать количество удалений.

5. Дано число. Получить новое число, удалив из записи числа все максимальные цифры. Вывести на форму цифры исходного и нового чисел через пробел и их количество.

6. Дано число. Получить новое число, удалив из записи числа все четные цифры числа. Вывести на форму цифры исходного и нового чисел через пробел и их количество. Указать количество удалений. Вывести сообщение, если удалений не было.

7. Дано число. Получить новое число, удалив из записи числа все нечетные цифры. Вывести на форму цифры исходного и нового чисел через пробел и их количество. Указать количество удалений. Вывести сообщение, если удалений не было.

8. Дано число. Получить новое число, удалив из записи числа все четные цифры больше 4. Вывести на форму цифры исходного и нового чисел через пробел и их количество. Указать количество удалений. Вывести сообщение, если удалений не было.

9. Дано число. Получить новое число, удалив из записи числа все цифры 5 и 7.Вывести на форму цифры исходного и нового чисел через пробел и их количество. Указать количество удалений. Вывести сообщение, если удалений не было.

10. Дано число. Получить новое число, удалив из записи числа все нечетные больше 3. Вывести на форму цифры исходного и нового чисел через пробел и их количество. Указать количество удалений. Вывести сообщение, если удалений не было.

11. Дано число. Получить новое число, удалив из записи числа максимальную и минимальную цифры числа. Вывести на форму цифры исходного и нового чисел через пробел и их количество.

12. Дано число. Получить новое число, удалив из записи числа все максимальные и

минимальные цифры числа..Вывести на форму цифры исходного и нового чисел через пробел и их количество. Указать количество удалений.

13. Дано число. Получить новое число, удалив из записи числа все цифры 5, стоящие на четных местах. Вывести на форму цифры исходного и нового чисел через пробел и их количество. Указать количество удалений. Вывести сообщение, если удалений не было.

14. Дано число. Получить новое число, удалив из записи числа все 0, стоящие на нечетных местах. Вывести на форму цифры исходного и нового чисел через пробел и их количество. Указать количество удалений. Вывести сообщение, если удалений не было.

15. Дано число. Получить новое число, удалив из записи числа все нечетные цифры, стоящие на

нечетных местах (начиная со старших разрядов)..Вывести на форму цифры исходного и нового чисел через пробел и их количество. Указать количество удалений. Вывести сообщение, если удалений не было.

16. Дано число. Получить новое число, удалив из записи числа все четные цифры, стоящие на

четных местах (начиная со старших разрядов)..Вывести на форму цифры исходного и нового чисел через пробел и их количество. Указать количество удалений. Вывести сообщение, если удалений не было.

17. Дано число. Получить новое число, удалив из записи числа все четные цифры, повторяющиеся два раза, Вывести на форму цифры исходного и нового чисел через пробел и их количество. Указать количество удалений. Вывести сообщение, если удалений не было.

18. Дано число. Получить новое число, удалив из записи числа все нечетные цифры, встречающиеся 3 раза. Вывести на форму цифры исходного и нового чисел через пробел и их количество. Указать количество удалений. Вывести сообщение, если удалений не было.

19. Дано число. Получить новое число, удалив из записи числа все четные цифры, встречающиеся 3 раза в записи числа.. Вывести на форму цифры исходного и нового чисел через пробел и их количество. Указать количество удалений.

- 20. Дано число. Получить новое число, удалив из записи числа все четные цифры, стоящие в записи рядом более 2 раз . Вывести на форму цифры исходного и нового чисел через пробел и их количество. Указать количество удалений. Вывести сообщение, если удалений не было.
- 21. Дано число. Получить новое число, удалив из записи числа все нечетные цифры, встречающиеся более 3 раз. Вывести на форму цифры исходного и нового чисел через пробел и их количество. Указать количество удалений. Вывести сообщение, если удалений не было.

#### Практическая работа №9

Тема: Создание приложения с компонентом ListBox и числовыми массивами. Ввод и выбор данных.

#### **Варианты заданий**

**2.** Дана последовательность a1,a2,...,a9. Отобрать из неё элементы, которые представляют собой чётные, положительные и кратные 5 числа. Вывести эти элементы и их номера в последовательности и их сумму. Вывести их количество, и сообщение, если таких чисел нет.

 **2**. Дана последовательность a1,a2,...,a6. Отобрать из неё те элементы, которые представляют собой отрицательные нечётные числа большие 10. Вывести их количество, и сообщение, если таких чисел нет Вывести эти элементы и их номера в последовательности и их сумму.

**3**. Дана последовательность a1,a2,...,a12. Отобрать из неё те элементы, для которых выражение  $|2a_i| > 50$ . Напечатать эти элементы и их номера. Вывести их количество, номера и сообщение, если таких чисел нет. Вывести эти элементы и их номера в последовательности и их среднее арифметическое.

**6.** Дана последовательность а1,а2,...,а11. Отобрать из последовательности те отрицательные , нечетные элементы, для которых  $10 \leq a^*i \leq 60$ . Вывести сами числа, их количество и их индексы. Вывести сообщение, если таких чисел нет.

**7.** Дана последовательность а1,а2,...,а12. Отобрать из них отрицательные и кратные 3 числа аi. Напечатать сумму таких аi, сами числа и индексы. Вывести сообщение, если таких чисел нет.

**6.** Дана последовательность a1,a2,...,a10. Отобрать из неё элементы, для которых  $50 \le |a^*k| \le 100$ , где к- индекс элемента в массиве. Вывести эти элементы и их индексы в последовательности и их среднее арифметическое.. Вывести их количество, и сообщение, если таких чисел нет.

**7**. Дана последовательность a1,a2,...,a9. Отобрать из неё элементы, которые расположены между первым и последним нечетными трехзначными элементами. Вывести эти элементы и их индексы в последовательности и их сумму. Вывести их количество, и сообщение, если таких чисел нет

**8**. Дана последовательность a1,a2,...,a12. Отобрать нечётные, отрицательные a<sup>i</sup> из интервала (-10;-50) . Вывести номера таких  $a_i$  и их количество. Вывести сообщение, если таких чисел нет.

**11.** Дана последовательность a1,a2,...,a9. Отобрать из неё элементы, которые расположены между максимальным и минимальным элементами. Вывести эти элементы и их индексы в последовательности и их сумму. Вывести их количество, и сообщение, если таких чисел нет

**12.** Дана последовательность a1,a2,...,a9. Отобрать из неё элементы, которые расположены между первым и последним четными двухзначными элементами. Вывести эти элементы и их индексы в последовательности и их сумму. Вывести их количество, и сообщение, если таких чисел нет

**11**. Дана последовательность a1,a2,...,a9. Отобрать из неё элементы, которые представляют собой нечётные,двухзначные и кратные 7 числа. Напечатать эти элементы и их номера в последовательности и их произведение. Вывести их количество, и сообщение, если таких чисел нет

**12.** Дана последовательность a1,a2,...,a8. Отобрать из массива те нечетные  $a_i$ , для которых  $40 \le |a_i|^2 \le 100$ ,. Вывести их количество, номера и сообщение, если таких чисел нет

13. Дана последовательность a1,a2,...,a9. Отобрать из неё элементы, которые расположены между максимальным и минимальным элементами. Вывести эти элементы и их индексы в последовательности и их сумму. Вывести их количество, и сообщение, если таких чисел нет

Дана последовательность a1,a2,...,a11. Отобрать из последовательности те отрицательные, нечетные элементы, для которых  $10 \le |a^*| \le 60$ . Вывести сами числа, их количество и их индексы. Вывести сообщение, если таких чисел нет.

- 16. Дана последовательность a1,a2,...,a9. Отобрать из неё элементы, которые расположены между первым и последним отрицательным элементами. Вывести эти элементы и их индексы в последовательности и их сумму. Вывести их количество, и сообщение, если таких чисел нет
- 17. Дана последовательность a1,a2,...,a12. Отобрать нечётные, отрицательные а из интервала (-10;-50). Вывести номера таких а; и их количество. Вывести сообщение, если таких чисел нет.
- 18. Дана последовательность a1,a2,...,a9. Отобрать из неё элементы, которые расположены между первым и последним нечетными элементами. Вывести эти элементы и их индексы в последовательности и их сумму. Вывести их количество, и сообщение, если таких чисел нет
- 19. Дана последовательность a1,a2,...,a10. Отобрать из неё элементы, для которых  $50 \le |a*| \le 100$ , где к-любое число, которое вводится с клавиатуры. Напечатать эти элементы и их номера. Вывести их количество, и сообщение, если таких чисел нет.

20. Дана последовательность a1, a2,..., a11. Отобрать положительные,

меньшие (2<sup>\*</sup> i). Напечатать номера таких элементов, сами числа и их произведение и количество. Вывести сообщение, если таких чисел нет

- 21. Дана последовательность a1,a2,...,a9. Отобрать из неё элементы, которые расположены между первым и последним четными элементами. Вывести эти элементы и их индексы в последовательности и их сумму. Вывести их количество, и сообщение, если таких чисел нет
- 20. Дана последовательность a1,a2,...,a15. Найти количество соседей последовательности с разными знаками и кратные 3. Вывести их номера, сами элементы. Вывести сообщение, если таких чисел нет.
- 21. Дана последовательность a1,a2,...,a8. Вывести элементы, их количество и номера соседей последовательности четные и большие 10. Вывести сообщение, если таких чисел нет
- 22. Дана последовательность a1,a2,...,a9. Отобрать из неё элементы, которые расположены между первым и последним простыми элементами. Вывести эти элементы и их индексы в последовательности и их сумму. Вывести их количество, и сообщение, если таких чисел нет

 $23.$ Дана последовательность a1,a2,...,a9. Отобрать из неё и найти произведение тех положительных, четных элементов, для которых  $20 \le a * i \le 100$ . Напечатать эти элементы, их количество и их индексы. Вывести сообщение, если таких чисел нет

24. Дана последовательность a1,a2,...,a11. Отобрать из последовательности рядом стоящие нечетные двузначные

элементы а <sub>і</sub>, Вывести сами числа, их сумму, количество и их индексы. Вывести сообщение, если таких чисел нет

25. Дана последовательность a1,a2,...,a10. Отобрать из последовательности четные трехзначные элементы а  $_i$ , . Вывести сами числа, их сумму, количество и их индексы. Вывести сообщение, если таких чисел нет

- 33. Дана последовательность a1,a2,...,a9. Отобрать из неё элементы, которые расположены между первым и последним простыми двухзначными элементами. Вывести эти элементы и их индексы в последовательности и их сумму. Вывести их количество, и сообщение, если таких чисел нет
- 34. Дана последовательность a1,a2,...,a8. Найти и вывести элементы, их количество и номера соседей последовательности нечетные с разными знаками. Вывести сообщение, если таких чисел нет
- 35. Дана последовательность a1,a2,...,a8. Вывести элементы, их количество и номера соседних элементов последовательности четные с разными знаками. Вывести сообщение, если таких чисел нет
- 36. Дана последовательность a1,a2,...,a12. Отобрать из неё элементы, для которых справедливо выражение  $50 > |a^2|$  $|1|>300$  и вычислить их сумму. Вывести их количество, сами числа и инлексы. Вывести сообщение, если таких чисел нет
- 37. Дана последовательность a1,a2,...,a11. Отобрать из последовательности соседние нечетные двузначные элементы . Вывести сами числа, количество и их индексы. Вывести сообщение, если таких чисел нет

#### Практические работы №10-15

Тема: Разработка приложения с компонентами ListBox для обработки строковых данных, слов, представление их в списках ListBox Создание нового массива по различным критериям. Анализ элементов в списках ListBox.

#### ЗАДАНИЯ

Задание 1. Дан массив А ненулевых целых чисел размера 10. Вывести значениепервого из тех его элементов А, которые удовлетворяют неравенствуАК < A10. Если таких элементов нет, то вывести 0.

Задание2. Дан целочисленный массив А размера 10. Вывести порядковый номерпоследнего из тех его элементов АК, которые удовлетворяют двойномунеравенству  $A1 < AK < A10$ . Если таких элементов нет, то вывести 0.

Задание3. Дан массив размера N и целые числа K и L (1 · K · L · N). Найтисумму элементов массива с номерами от K до L включительно.

Задание4. Дан массив размера N и целые числа K и L (1 · K · L · N). Найти среднее арифметическое элементов массива с номерами от К до Свключительно.

Заданиу5. Дан массив размера N и целые числа K и L ( $1 \le K \cdot L \cdot N$ ). Найти сумму всех элементов массива, кроме элементов с номерами от К до L включительно.

Залание 6. Лан массив размера N и целые числа K и L (1 < K · L · N). Найти среднее арифметическое всех элементов массива, кроме элементовс номерами от К до L включительно.

Задание7. Дан целочисленный массив размера N, не содержащий одинаковыхчисел. Проверить, образуют ли его элементы арифметическую прогрессию. Если образуют, то вывести разность прогрессии, если нет — вывести 0. Задание8. Дан массив ненулевых целых чисел размера N. Проверить, образуют

ли его элементы геометрическую прогрессию. Если образуют, то вывести знаменатель прогрессии и сообщение, если нет — вывести результат.

Задание9. Дан целочисленный массив размера N. Проверить, чередуются ли внем четные и нечетные числа. Если чередуются, то вывести сообщение, если нет, то вывести порядковый номер первого элемента, нарушающего закономерность.

Задание10. Дан массив ненулевых целых чисел размера N. Проверить, чередуются ли в нем положительные и отрицательные числа. Если чередуются, то вывести 0, если нет, то вывести порядковый номер первого элемента, нарушающего закономерность.

Задание11. Дан массив A размера N. Найти минимальный элемент из его эле-ментов с четными номерами: A2, A4, A6, ….. .

Задание12. Дан массив A размера N. Найти макс. элемент из его эле-ментов с нечетными номерами: A1, A3, A5, … . Задание13. Дан массив размера N. Найти номера тех элементов массива, которыебольше своего правого соседа, и количество таких элементов. Найденныеномера выводить в порядке их возрастания.

Задание14. Дан массив размера N. Найти номера тех элементов массива, которыебольше своего левого соседа, и количество таких элементов. Найденныеномера выводить в порядке их убывания.

Задание15±. Дан массив размера N. Найти номер его первого локального ми-нимума (локальный минимум — это элемент, который меньше любого из своих соседей).

Задание16. Дан массив размера N. Найти номер его последнего локального мак-симума (локальный максимум — это элемент, который больше одного изсвоих соседей).

Задание17. Дан массив размера N. Найти максимальный из его локальных ми-нимумов (локальный минимум — это элемент, который меньше одного из своих соседей).

Задание18. Дан массив размера N. Найти минимальный из его локальных мак-симумов ((локальный максимум — это элемент, который больше любого изсвоих соседей).

Задание19. Дан массив размера N. Найти максимальный из его элементов, не яв-

ляющихся ни локальным минимумом, ни локальным максимумом ((локальный максимум — это элемент, который больше любого из своих соседей, или меньше).

Задание20. Дан массив размера N. Найти количество участков, на которых егоэлементы возрастают.

Задание38. Дан массив размера N. Найти количество участков, на которых егоэлементы убывают.

Задание39. Дан массив размера N. Найти количество его промежутков моно-тонности (то есть участков, на которых его элементы возрастают или убывают).

Задание40. Дано число R и массив A размера N. Найти элемент массива, кото-рый наиболее близок к числу R (то есть такой элемент AK, для котороговеличина |AK - R| является минимальной).

Задание41. Дан массив размера N. Найти два соседних элемента, сумма которыхмаксимальна, и вывести эти элементы.

Задание42. Дано число R и массив размера N. Найти два соседних элемента мас-сива, сумма которых наиболее близка к числу R, и вывести эти элементы (то есть такой элемент AK, для которого величина |AK - R| является минимальной).

Задание43. Дан целочисленный массив размера N, все элементы которого упоря-дочены (по возрастанию или по убыванию). Найти количество различныхэлементов в данном массиве.

Задание44. Дан целочисленный массив размера N, содержащий ровно два оди-наковых элемента. Найти номера одинаковых элементов и вывести этиномера.

Задание45. Дан массив размера N. Найти номера двух ближайших элементовиз этого массива (то есть элементов с наименьшим модулем разности) ивывести эти номера.

Задание46. Дано число R и массив размера N. Найти два различных элемента

массива, сумма которых наиболее близка к числу R, и вывести эти эле-менты в порядке возрастания их индексов ((то есть такой элемент AK, для котороговеличина |AK - R| является минимальной).

Задание47± Дан целочисленный массив размера N. Найти количество различных элементов в данном массиве.

#### **ЗАДАНИЯ**

- 26. Дан массив целых чисел . Отсортировать его по возрастанию и вывести исходный и полученный массив. Вставить в него число Р, сохраняя упорядоченность.
- 27. Задана последовательность а<sub>1, а2, ….ап</sub> вещественных чисел. Округлить каждое до целого и расположить по убыванию. Вывести исходный и полученный массив. Вставить в него число Р, сохраняя упорядоченность.
- 28. Задана последовательность а<sub>1, а2, ….ап</sub>-целых чисел из диапазона (5,125). Упорядочить по убыванию все четные числа из этого диапазона. Вывести исходный и полученный массив.
- 29. Задана последовательность  $a_1, a_2, \ldots, a_n$  -целых чисел из диапазона (-10,120). Упорядочить по убыванию все нечетные положительные числа, из этого диапазона. Вывести исходный и полученный массив.
- 30. Задана последовательность  $a_1, a_2, \ldots, a_n$ -целых чисел из диапазона (50,150). Упорядочить по возрастанию все четные числа из этого диапазона большие 70. Вывести исходный и полученный массив.
- 31. Задана последовательность а1, а2, ….ап -целых чисел Упорядочить по убыванию все четные числа кратные 5. Вывести исходный и полученный массив.
- 32. Задана последовательность  $a_1, a_2, \ldots, a_n$  -целых чисел из диапазона (1,100). Упорядочить по убыванию все четные числа из этого диапазона. Вывести исходный и полученный массив.
- 33. Упорядочить массив чисел по возрастанию. Вывести исходный и полученный массив. Вставить два новых числа Р1 и Р2 , сохраняя упорядоченность.
- 34. Задана последовательность а<sub>1, а2, …. ап</sub>-целых чисел . Упорядочить по убыванию все четные числа из этого массива большие 10 и меньшие 50. Вывести исходный и полученный массив.
- 35. Задана последовательность  $a_1, a_2, \ldots, a_n$  -целых чисел из диапазона (-10,120). Упорядочить по убыванию все нечетные положительные числа кратные 3 , из этого диапазона. Вывести исходный и полученный массив.
- 36. Задан массив целых чисел. Упорядочить его по убыванию. Определить , есть ли среди них число равное Р. Если нет, то вывести сообщение и вставить это число Р, не нарушая упорядоченности.
- 37. Заданы температуры марта (отрицательные и положительные). Упорядочить этот массив по возрастанию и подсчитать количество дней с отрицательной и положительной температурой. Найти и вывести номер элемента в упорядоченном массиве, после которого температура стала >=0.
- 38. Дан массив целых чисел . Отсортировать его по возрастанию и вывести исходный и полученный массив. Вставить в него число Р, сохраняя упорядоченность.
- 39. Задан массив целых чисел. Упорядочить его по убыванию. Определить , есть ли среди них число равное Р и сколько раз. Если нет, то вывести сообщение и вставить это число Р, не нарушая упорядоченности.
- 40. Задана последовательность а<sub>1, а2, ….</sub> а<sub>п</sub> -целых чисел из диапазона (20,90). Упорядочить по возрастанию все четные числа из этого диапазона. Вывести исходный и полученный массив.
- 41. Массив целых чисел отсортировать по возрастанию и определить число соседствующих чисел с разностью =5. Вывести исходный , отсортированный массив и пары чисел.
- 42. Массив целых чисел отсортировать по убыванию и определить число соседствующих чисел с суммой равной 20. Вывести исходный , отсортированный массив и пары чисел.
- 43. Массив целых чисел отсортировать по возрастанию и определить число соседствующих четных чисел с суммой равной 30. Вывести исходный , отсортированный массив и пары чисел.
- 44. . Массив целых чисел отсортировать по возрастанию и определить число соседствующих простых чисел с суммой меньше 30. Вывести исходный , отсортированный массив и пары чисел.
- 45. Масив целых чисел отсортировать по убыванию и определить число соседствующих чисел, имеющих разные знаки, с суммой равной 0.

Вывести исходный , отсортированный массив и пары чисел.

- 46. Массив целых чисел отсортировать по возрастанию и определить число соседствующих простых чисел с разными знаками и суммой равной 0. Вывести исходный , отсортированный массив и пары чисел.
- 47. Массив целых чисел отсортировать по возрастанию и определить число соседствующих четных чисел с разными знаками. Вывести исходный , отсортированный массив и пары чисел.
- 48. Задан массив целых чисел. Определить частоту встречаемости. Вывести результат .
- 49. Задан массив целых чисел. Упорядочить его по убыванию. Определить , есть ли среди них число равное Р и сколько раз. Если нет, то вывести сообщение и вставить это число Р, не нарушая упорядоченности
- 50. Заданы температуры марта (отрицательные и положительные). Упорядочить этот массив по возрастанию и подсчитать количество дней с отрицательной и положительной температурой. Найти и вывести номер элемента в упорядоченном массиве, после которого температура стала >=0.

#### Практические работы №18-19

Тема: Вставка новых элементов в списки ListBox.Разработка приложения по индивидуальным заданиям **Задания №1**

1. На форме вводится массив целых чисел через диалоговое окно и отображается в компонент –список. Массив включает нулевые элементы. Создать новый массив из номеров этих нулевых элементов. Вывести их количество. Проверить и вывести сообщение – являются ли четными максимальный и минимальный элементы. Заменить в исходном массиве К-тый элемент суммой MAX и MIN (К вводится с формы).

2. На форме вводится массив целых чисел через диалоговое окно и отображается в компонент –список. Массив включает четные числа. Создать новый массив из номеров этих элементов. Вывести их количество.Проверить и вывести сообщение – являются ли четными максимальный и минимальный элементы. Заменить в исходном массиве Р-тый элемент разностью MAX и MIN (Р вводится с формы).

3. На форме вводится массив целых чисел через диалоговое окно и отображается в компонент –список. Массив включает отрицательные элементы. Создать новый массив из номеров только этих элементов. Вывести их количество. Проверить и вывести сообщение – являются ли четными максимальный и минимальный элементы. Заменить в исходном массиве К-тый элемент ( К задается на форме) суммой элементов нового массива.

4. На форме вводится массив целых чисел через диалоговое окно и отображается в компонент –список. Массив включает отрицательные четные элементы. Создать новый массив из номеров этих элементов. Вывести их количество. Проверить и вывести сообщение – являются ли четными номера максимального и минимального элементов . Заменить в исходном массиве Р-тый элемент (Р задается на форме) суммой элементов нового массива.

5. На форме вводится массив целых чисел через диалоговое окно и отображается в компонент –список. Отобрать в новый список из массива элементы, которые представляют собой чётные, положительные и кратные 5 числа. Вывести эти элементы и их номера в последовательности. Вывести их количество, и сообщение, если таких чисел нет. Создать третий список, вставляя в исходный массив после каждого нулевого - сумму первого и последнего элементов.

6. На форме вводится последовательность a1,a2,...,a12 через диалоговое окно и отображается в компонент –список. Отобрать из неё и вывести те элементы, для которых  $|a^*2i| > 30$ . Вывести эти элементы, их индексы, их количество и сообщение, если таких чисел нет.

Заменить MAX элемент и все равные ему нулями. Вывести количество замен.

7. На форме вводится массив целых чисел через диалоговое окно и отображается в компонент –список. Массив включает простые числа. Создать новый массив из номеров этих элементов. Вывести среднее арифметическое этого массива и элементы, большие среднего, их количество.

Создать третий список, вставляя в исходный массив после каждого четного сумму первого и последнего элементов. 8. На форме вводится массив целых чисел через диалоговое окно и отображается в компонент –список. Заменить нечётные, отрицательные элементы - единицами. Вывести новый массив, индексы таких ai и количество замен. Вывести сообщение, если таких чисел нет. Создать новый список, выбрав из элементов исходного массива только с четной суммой цифр, их количество и сообщение, если таких чисел нет.

9. На форме вводится массив целых чисел через диалоговое окно и отображается в компонент –список. Вывести количество соседей последовательности с разными знаками , их номера, сами элементы. Вывести сообщение, если таких чисел нет. Создать новый список, выбрав из элементов исходного массива только те, в которых цифра «5» повторяется 2 раза, их количество и сообщение, если таких чисел нет.

10. На форме вводится массив целых чисел через диалоговое окно и отображается в компонент –список. Вывести количество соседей последовательности с одинаковыми знаками , их номера, сами элементы. Вывести сообщение, если таких чисел нет. Создать новый список, выбрав из элементов исходного массива только те, в которых цифра «1» повторяется 3 раза (необязательно подряд), их количество и сообщение, если таких чисел нет.

11. На форме вводится массив целых чисел через диалоговое окно и отображается в компонент –список. Вывести количество соседей последовательности с одинаковыми знаками , их номера, сами элементы. Вывести сообщение, если таких чисел нет. Создать новый список, выбрав из

1. В целочисленный массив через окно редактирования вводятся числа. Отобразить его в ListBox1 и в компонент LABEL через запятую . Сформировать по кнопке «Выбор» в списке ListBox2 новый массив, удалив все нулевые элементы , а в ListBox3 –по включенным флажкам выводить числа, начинающиеся с «1». Выводить на форму количества выбранных элементов или сообщение, если какой –либо выбор неудачен.

12. В целочисленный массив через диалоговое окно вводятся положительные числа, среди которых могут быть повторяющиеся. Отобразить его в соответствии с включенными флажками – в LABEL через пробел или в ListBox1. Сформировать по кнопке «Вычисление» в списке ListBox2 новый массив из чисел, которые входят в последовательность только по одному разу, их количество и сообщение, если таких чисел нет.

13. В целочисленный массив через диалоговое окно вводятся числа. Отобразить его в ListBox1. Сформировать по кнопке «Выбор» в списке ListBox2 новый массив из чисел, расположенных между MIN и MAX элементами . В ListBox3 вывести числа массива, равные сумме последнего и первого элементов и их количество.

14. В целочисленном массиве на форме в ListBox1 заданы положительные числа, среди которых есть повторяющиеся. Сформировать по кнопке «Вычисление» новый массив только из тех чисел, которые в исходном массиве повторялись. В новом массиве они выводятся один раз. Отобразить его в соответствии с включенными флажками – в LABEL через запятую или в ListBox2. Выводить сообщение, если таких чисел нет.

15. В целочисленный массив через диалоговое окно вводятся положительные числа. Отобразить его в соответствии с включенными флажками – в LABEL через пробел или в ListBox1.

Сформировать новые массивы в ListBox2, ListBox3 и ListBox4 по кнопке «Выбор»:

- $\bullet$  Все числа до первого числа = К и их сумму,
- Все числа после последнего =К и их произведение,
- Все числа между ними.

Число К вводится из окна EDIT. Выводить также количество чисел в каждом списке.

16. В целочисленный массив через диалоговое окно вводятся числа. Отобразить его в соответствии с включенными флажками – в LABEL через пробел или в ListBox1. Сформировать по кнопке «Выбор» в списке ListBox2 новый массив, удалив все нулевые элементы , а остальные - расположить в порядке возрастания. Найти и вывести на форму MIN и MAX элементы исходного массива.

17. В целочисленный массив через диалоговое окно вводятся положительные числа. Отобразить его в соответствии с включенными флажками – в LABEL через пробел или в ListBox1. Сформировать по кнопке «Вычисление» в списке ListBox2 новый массив из чисел, которые записываются разными цифрами, их количество и сообщение, если таких чисел нет.

18. В целочисленный массив через диалоговое окно вводятся числа. Отобразить его в ListBox1. Ввод осуществляется по кнопке «Ввод». Сформировать по кнопке «Выбор» в списке ListBox2 новый массив из чисел, расположенных между MIN и MAX элементами .

В ListBox3 вывести в соответствии с включенными флажками числа массива, расположенные до первого равного MAX элементу и их количество.

19. В целочисленный массив через диалоговое окно вводятся числа. Отобразить его в ListBox1 и в компонент LABEL через запятую в соответствии с флажками. Сформировать по кнопке «Выбор» в списке ListBox2 новый массив, из чисел с нечетной суммой цифр , в ListBox3 – все числа с последней цифрой «5», ListBox4 – все числа с первой цифрой «3». Выводить их количество или сообщение, если таких чисел нет.

20. В целочисленный массив через диалоговое окно вводится положительные числа, среди которых могут быть повторяющиеся. Отобразить его в соответствии с включенными флажками – в LABEL через пробел или в ListBox1. Сформировать по кнопке «Вычисление» в списке ListBox2 новый массив из чисел, которые входят в последовательность по одному разу, их количество и сообщение, если таких чисел нет.

21. В целочисленный массив через диалоговое окно вводятся положительные числа. Отобразить его в соответствии с включенными флажками – в LABEL через пробел или в ListBox1.

Сформировать новые массивы в ListBox2, ListBox3 и ListBox4 по кнопке «Выбор»:

- $\bullet$  Все числа до первого числа = МАХ и их сумму,
- $\bullet$  Все числа после последнего = МАХ и их сумму,
- индексы чисел равных MAX.
- Число К вводится из окна EDIT. Выводить также количество чисел в каждом списке.

22.В целочисленный массив через диалоговое окно вводится положительные числа, среди которых могут быть повторяющиеся. Отобразить его в соответствии с включенными флажками – в LABEL через пробел или в ListBox1. Сформировать по кнопке «Вычисление» в списке ListBox2 новый массив из чисел, которые записаны одинаковыми цифрами, их количество и сообщение, если таких чисел нет. В ListBox3- занести простые числа исходного массива. 23. В целочисленный массив через диалоговое окно вводятся положительные числа. Отобразить его в соответствии с

включенными флажками – в LABEL через пробел или в ListBox1. Сформировать новые массивы в ListBox2, ListBox3 и ListBox4 по кнопке «Выбор»:

- $\bullet$  Все числа до первого числа = МАХ и их сумму,
- Все числа после последнего = MAX и их сумму,
- Все простые числа исходного массива.
- Выводить также количество чисел в каждом списке.

**24.** В целочисленный массив через диалоговое окно вводятся числа. Отобразить его в ListBox1 и в компонент LABEL через запятую в соответствии с флажками . Ввод осуществляется по кнопке «Ввод». Сформировать по кнопке «Выбор» в списке ListBox2 – все числа с первой цифрой «3», ListBox4 – все числа с четной суммой первой и последней цифр числа. Выводить сообщение, если какой –либо выбор неудачен.

**25.** В целочисленный массив через диалоговое окно вводятся числа. Отобразить его в ListBox1 и в компонент LABEL через запятую . Ввод осуществляется по кнопке «Ввод». Сформировать по кнопке «Выбор» в соответствии с включенными флажками в списке ListBox2 – все числа, состоящие только из цифр «5», а в ListBox3 – все числа с четным произведением первой и второй цифр. Выводить также количество чисел в каждом списке или сообщение, что таких чисел нет.

26. В целочисленный массив через диалоговое окно вводятся положительные числа. Отобразить его в соответствии с включенными флажками – в LABEL через пробел или в список ListBox1. Сформировать новые массивы в ListBox2, ListBox3 и ListBox4 по кнопке «Выбор»:

- Все числа до первого числа  $=$  К и их сумму,
- Все числа после последнего =К и их произведение,
- Все числа между ними.

Число К вводится из окна EDIT. Выводить также количество чисел в каждом списке.

27. В целочисленный массив через окно вводятся числа. Отобразить его в соответствии с включенными флажками – ListBox1 и в компонент LABEL через запятую . Ввод осуществляется по кнопке «Ввод». Сформировать по кнопке «Выбор» в списке ListBox2 – все числа, состоящие из одинаковых цифр, а ListBox3 – все числа с нечетным произведением цифр . Выводить также количество чисел в каждом списке.

28. В целочисленный массив через диалоговое окно вводятся числа. Отобразить его в ListBox1 и в компонент LABEL через запятую» в соответствии с включенными флажками. Ввод осуществляется по кнопке «Ввод». Сформировать по кнопке «Выбор» в списке ListBox2 – все числа, состоящие только из цифр «1», а в ListBox3 – все числа с четными первой и второй цифрами. Выводить также количество чисел в каждом списке

29. В целочисленный массив через диалоговое окно вводятся числа. Отобразить его в ListBox1 и в компонент LABEL через запятую». Сформировать по кнопке «Выбор» в списке ListBox2 – все числа, состоящие только из цифр «7», а в ListBox3 – все числа с четным произведением цифр. Выводить также количество чисел в каждом списке

## **Задания №2**

7. Дан целочисленный массив размера N. Назовём серией группу подряд идущих одинаковых элементов, а длиной серии – количество этих элементов. Преобразовать массив, увеличив каждую его серию на один элемент.

8. Дан целочисленный массив размера N. Назовём серией группу подряд идущих одинаковых элементов, а длиной серии – количество этих элементов. Преобразовать массив, уменьшив каждую его серию на один элемент.

9. Дан целочисленный массив размера N. Назовём серией группу подряд идущих одинаковых элементов, а длиной серии – количество этих элементов. Преобразовать массив, вставив перед каждой серий нулевой элемент.

10. Дан целочисленный массив размера N. Назовём серией группу подряд идущих одинаковых элементов, а длиной серии – количество этих элементов. Преобразовать массив, вставив после каждой серии нулевой элемент.

11. Дан целочисленный массив размера N. Назовём серией группу подряд идущих одинаковых элементов, а длиной серии – количество этих элементов. Удалить из массива все серии, длина которых равна 3.

12. Дан целочисленный массив размера N. Назовём серией группу подряд идущих одинаковых элементов, а длиной серии – количество этих элементов. Удалить из массива все серии, длина которых минимальна.

13. Дан целочисленный массив размера N. Назовём серией группу подряд идущих одинаковых элементов, а длиной серии – количество этих элементов. Удалить из массива все серии, длина которых максимальна.

14. Дан целочисленный массив размера N. Назовём серией группу подряд идущих одинаковых элементов, а длиной серии – количество этих элементов. Заменить каждую серию, длина которой минимальна на один нулевой элемент.

16. Дан целочисленный массив размера N. Назовём серией группу подряд идущих одинаковых элементов, а длиной серии – количество этих элементов. Поменять местами первую и последнюю серии массива.

17. Дан целочисленный массив размера N. Назовём серией группу подряд идущих одинаковых элементов, а длиной серии – количество этих элементов. Поменять местами min и max серии массива.

Практические работы №20-21

1. Дан массив целых чисел А(i). Сформировать новый массив, вставляя после каждого отрицательного числа среднее значение исходного массива. Если вставок не будет, то вывести сообщение «вставок не было», если были, то вывести их количество.

2. Из массива целых чисел сформировать новый массив, вставляя после каждого четного квадрат первого числа. Вывести старый, новый массивы и количество вставок. Если их не было, то сообщение «вставок не было»

3. Из массива целых чисел сформировать новый массив, вставляя после каждого

 четного кратного 4 последний элемент исходного массива. Вывести старый, новый массивы и количество вставок. Если их не было, то сообщение «вставок не было».

4. Из массива целых чисел сформировать новый массив, вставляя после каждого

 нечетного кратного 5 сумму MIN и MAX элементов исходного массива. Вывести старый, новый массивы, MIN и MAX и количество вставок. Если их не было, то сообщение «вставок не было».

5. Дан массив целых чисел А(i). Сформировать новый массив, вставляя после каждого отрицательного четного числа среднее арифметическое значение исходного массива. Вывести среднее значение. Если вставок не будет, то вывести сообщение «вставок не было», если были, то вывести их количество.

6. Из массива целых чисел сформировать новый массив, вставляя после каждого четного большего 100 третий элемент. Вывести старый, новый массивы и количество вставок. Если их не было, то сообщение «вставок не было».

7. Из массива целых чисел сформировать новый массив, вставляя после каждого четного большего 100 третий элемент. Вывести старый, новый массивы и количество вставок. Если их не было, то сообщение «вставок не было».

8. дан массив целых чисел А(i). Сформировать новый массив, вставляя после каждого отрицательного числа среднее значение исходного массива. Если вставок не будет, то вывести сообщение «вставок не было», если были, то вывести их количество.

9. Из массива целых чисел сформировать новый массив, вставляя после каждого четного квадрат первого числа. Вывести старый, новый массивы и количество вставок. Если их не было, то сообщение «вставок не было»

10. Из массива целых чисел сформировать новый массив, вставляя после каждого четного кратного 4 последний элемент исходного массива. Вывести старый, новый массивы и количество вставок. Если их не было, то сообщение «вставок не было».

11. Из массива целых чисел сформировать новый массив, вставляя после каждого нечетного кратного 5 сумму MIN и MAX элементов исходного массива. Вывести старый, новый массивы, MIN и MAX и количество вставок. Если их не было, то сообщение «вставок не было».

12. Дан массив целых чисел А(i). Сформировать новый массив, вставляя после каждого отрицательного четного числа среднее арифметическое значение исходного массива. Вывести среднее значение. Если вставок не будет, то вывести сообщение «вставок не было», если были, то вывести их количество.

13. Из массива целых чисел сформировать новый массив, вставляя после каждого четного большего 100 третий элемент. Вывести старый, новый массивы и количество вставок. Если их не было, то сообщение «вставок не было». 14. Из массива целых чисел сформировать новый массив, вставляя после каждого четного большего 100 третий элемент. Вывести старый, новый массивы и количество вставок. Если их не было, то сообщение «вставок не было». 15. дан массив целых чисел А(i). Сформировать новый массив, вставляя после каждого отрицательного числа среднее значение исходного массива. Если вставок не будет, то вывести сообщение «вставок не было», если были, то вывести их количество.

16. Из массива целых чисел сформировать новый массив, вставляя после каждого четного квадрат первого числа. Вывести старый, новый массивы и количество вставок. Если их не было, то сообщение «вставок не было» 17. Из массива целых чисел сформировать новый массив, вставляя после каждого

 четного кратного 4 последний элемент исходного массива. Вывести старый, новый массивы и количество вставок. Если их не было, то сообщение «вставок не было».

18. Из массива целых чисел сформировать новый массив, вставляя после каждого

 нечетного кратного 5 сумму MIN и MAX элементов исходного массива. Вывести старый, новый массивы, MIN и MAX и количество вставок. Если их не было, то сообщение «вставок не было».

19. Дан массив целых чисел А(i). Сформировать новый массив, вставляя после каждого отрицательного четного числа среднее арифметическое значение исходного массива. Вывести среднее значение. Если вставок не будет, то вывести сообщение «вставок не было», если были, то вывести их количество.

20. Из массива целых чисел сформировать новый массив, вставляя после каждого четного большего 100 третий элемент. Вывести старый, новый массивы и количество вставок. Если их не было, то сообщение «вставок не было». 21. Из массива целых чисел сформировать новый массив, вставляя после каждого четного большего 100 третий элемент. Вывести старый, новый массивы и количество вставок. Если их не было, то сообщение «вставок не было». 22. дан массив целых чисел А(i). Сформировать новый массив, вставляя после каждого отрицательного числа среднее значение исходного массива. Если вставок не будет, то вывести сообщение «вставок не было», если были, то вывести их количество.

23. Из массива целых чисел сформировать новый массив, вставляя после каждого четного квадрат первого числа. Вывести старый, новый массивы и количество вставок. Если их не было, то сообщение «вставок не было»

24. Из массива целых чисел сформировать новый массив, вставляя после каждого четного кратного 4 последний элемент исходного массива. Вывести старый, новый массивы и количество вставок. Если их не было, то сообщение «вставок не было».

25. Из массива целых чисел сформировать новый массив, вставляя после каждого

 нечетного кратного 5 сумму MIN и MAX элементов исходного массива. Вывести старый, новый массивы, MIN и MAX и количество вставок. Если их не было, то сообщение «вставок не было».

26. Дан массив целых чисел А(i). Сформировать новый массив, вставляя после каждого отрицательного четного числа среднее арифметическое значение исходного массива. Вывести среднее значение. Если вставок не будет, то вывести сообщение «вставок не было», если были, то вывести их количество.

27. Из массива целых чисел сформировать новый массив, вставляя после каждого четного большего 100 третий элемент. Вывести старый, новый массивы и количество вставок. Если их не было, то сообщение «вставок не было». 28. Из массива целых чисел сформировать новый массив, вставляя после каждого четного большего 100 третий элемент. Вывести старый, новый массивы и количество вставок. Если их не было, то сообщение «вставок не было».

## Практические работы №22-23

Разработка приложений для прикладных задач по индивидуальным заданиям с использованием ListBox.

**Варианты заданий**

1.Ввести на форму три списка: один - с фамилиями студентов, второй - с оценками по предмету1, третий – с оценками по предмету2.

Вывести в соответствии с включенными флажками : список отличников и двоечников по оценкам двух экзаменов. Фамилию студента с MAX и MIN суммой оценок по двум экзаменам.

- Вывести список и количество студентов, фамилии которых совпадают по первым трем буквам, их индексы .
- Вывести фамилии и количество студентов, получивших стипендию

2. Ввести на форме три списка с данными об автомобилях: марка, дата последнего ремонта и состояние (отличное, хорошее, аварийное). Вывести на форму :

- Список и количество автомобилей заданной на форме марки ,
- Список и количество автомобилей с одинаковыми датами ремонта,
- марку и автомобилей, прошедших ремонт в текущем месяце или сообщение, что таких нет,
- в соответствии с включенными флажками вывести список и количество авто в отличном, хорошем или аварийном состоянии (по отдельности),
- вывести каких марок авто в списке наибольшее, а каких наименьшее количество.

3.Ввести на форме три списка с данными об игрушках: название, стоимость и дату изготовления. Вывести на форму:

- Список и количество игрушек, изготовленных в текущем году, или сообщение, что таких нет,
- Порядковый номер и название самой дорогой и самой дешевой игрушки,
- Количество каждого наименования игрушек,
- Наименование игрушек с MAX и MIN количеством,
- Список и количество игрушек, со стоимостью, превышающей 100руб. и меньше 200 руб, или сообщение, что таких нет.

4. Ввести на форме четыре списка с данными о книгах: название, ее стоимость, количество их в библиотеке и дату издания.

Вывести на форму:

- Список и количество книг, изданных в заданном году, или сообщение, что таких нет,
- Индекс и название самой дорогой и самой дешевой книги,
- Наименование книг с MAX и MIN количеством,
- Список и количество книг, изданных не более пяти лет назад или сообщение, что таких нет.

5. Ввести на форме три списка с данными об игрушках: название, ее стоимость, количество их в магазине и дату изготовления.

Вывести на форму:

- Список и количество игрушек, изготовленных в заданном на форме году, или сообщение, что таких нет,
- Порядковый номер и название самой дорогой и самой дешевой игрушки,
- Количество каждого наименования игрушек,
- Наименование игрушек с MAX и MIN количеством,
- Список и количество игрушек, изготовленных в зимние месяцы или сообщение, что таких нет.

6.Ввести на форму три списка: один - с фамилиями студентов, второй - с оценками по предмету1, третий – с оценками по предмету2. Вывести на форму:

- количество однофамильцев или сообщение, что таких нет,
- список и количество студентов, сдавших оба экзамена только на «5» , с одной оценкой «2» или сообщение, что таких нет,
- количество стипендиантов или сообщение, что таких нет,
- порядковый номер и фамилия студентов с MAX и MIN суммой оценок по двум экзаменам,
- Средний балл по второму экзамену, список и количество студентов, имеющих балл, меньший среднего .

7. Ввести на форме три списка с данными об игрушках: название, ее стоимость и возраст ребенка.

Вывести на форму:

- Список и количество игрушек, для заданного возраста, или сообщение, что таких нет,
- Порядковый номер и название самой дорогой и самой дешевой игрушки,
- Количество каждого наименования игрушек,
- Наименование игрушек с MAX и MIN количеством,
- Наименование и порядковый номер самой дорогой игрушки для детей дошкольного возраста (до 7лет).

8.Ввести на форме три списка с данными об автомобилях: марка, цвет и дата последнего ремонта. Вывести на форму :Список и количество автомобилей введенной на форме марки( или цвета- в соответствии с флажками), или сообщение, что таких нет,

- Список и количество автомобилей с одинаковыми месяцами ремонта,
- Марку, цвет и порядковый номер автомобилей, прошедших ремонт в текущем месяце или сообщение, что таких нет,
- вывести количества марок авто каждого цвета, а также название цвета с MAX и MIN количеством,
- наименование автомобиля с наибольшим количеством ремонтов в текущем году.

9. Ввести на форме три списка с данными о почтовых посылках– город отправления, город назначения и стоимость почтовой посылки. Вывести на форму:

- Количество посылок, их суммарная стоимость отправленных в пределах одного города, или сообщение, что таких нет,
- Список и количество посылок из разных городов в один город, их стоимость,
- Города, откуда отправлены самая дорогая и самая дешевая посылка,
- Количества посылок, отправленных из каждого города в списке, наименование городов с MAX и MIN количеством отправлений,
- Список и сумма стоимостей посылок, у которых город отправления и город прибытия начинаются на одну букву ( эту букву пользователь вводит с формы) .

10.Ввести на форме три списка с данными об автомобилях: марка, стоимость и дата продажи. Вывести на форму :

- Список и количество автомобилей введенной на форме марки или сообщение, что таких нет,
- Список и количество автомобилей с одинаковыми месяцами прдажи,
- Список автомобилей, проданных в текущем месяце или сообщение, что таких нет,
- Марки автомобилей с MAX и MIN стоимостью,
- Количество авто одной марки и их суммарная стоимость .

11.Ввести на форме четыре списка с данными о проданных билетах – фамилия пассажира, город назначения, дата продажи и стоимость билета. Вывести на форму:

- Количество и список пассажиров в указанный город назначения
- Список пассажиров и их количество, отправляющихся в текущий день или сообщение, что таких нет,
- Фамилия пассажира и город назначения самого дорогого и самого дешевого билета,
- города с наибольшим и наименьшим количеством купленных билетов,
- Список и количество пассажиров, суммарная стоимость их билетов, проданных в указанный месяц .

12.Ввести на форме четыре списка с данными о почтовых посылках– город отправления, город прибытия, дата отправления и стоимость почтовой посылки. Вывести на форму:

- Количество посылок, их суммарная стоимость отправленных в пределах одного города, или сообщение, что таких нет,
- Список и количество посылок, отправленных за указанный месяц, их стоимость,
- Города, откуда отправлены самая дорогая и самая дешевая посылка,
- Количества посылок, отправленных из каждого города в списке, наименование городов с MAX и MIN количеством отправлений,
- Список и сумма стоимостей посылок, у которых город отправления и город прибытия начинаются на одну букву ( эту букву пользователь вводит с формы) .

13. Ввести на форме три списка с данными о книгах: название, ее стоимость, город издания и дату издания. Вывести на форму:

- Список и количество книг, изданных в заданном году и в заданном городе, или сообщение, что таких нет,
- Индекс и название самой дорогой и самой дешевой книги,
- Наименование книг, изданных в Москве, их общая стоимость,
- Список и количество книг, изданных не более десяти лет назад или сообщение, что таких нет.

14. Ввести на форму три списка: один - с фамилиями студентов, второй - с оценками по предмету1, третий – с оценками по предмету2. Вывести на форму:

- количество однофамильцев или сообщение, что таких нет,
- список и количество студентов, сдавших оба экзамена только на «5» , с одной оценкой «2» или сообщение, что таких нет,
- количество стипендиатов по итогам сессии или сообщение, что таких нет,
- порядковый номер и фамилия студентов с MAX и MIN суммой оценок по двум экзаменам,
- Средний балл по второму экзамену, список и количество студентов, имеющих балл, меньший среднего .

15. Ввести на форме четыре списка с данными о книгах: название, ее стоимость, дата выдачи читателю, дата возврата книги.Вывести на форму:

- Список и количество книг, выданных на руки в текущий день, или сообщение, что таких нет,
- Индекс и название самой дорогой и самой дешевой книги,
- Список невозвращенных книг, их количество и суммарная стоимость,
- Список и количество книг, в названии которых есть слово «Сказки»

16. Ввести на форме три списка с данными о почтовых посылках– город отправления, город прибытия и стоимость почтовой посылки. Вывести на форму:

- Количество посылок, их суммарная стоимость отправленных в пределах одного города, или сообщение, что таких нет,
- Список и количество посылок из разных городов в один город, их стоимость,
- Города, откуда отправлены самая дорогая и самая дешевая посылка,
- Количества посылок, отправленных из каждого города в списке, наименование городов с MAX и MIN количеством отправлений,
- Список и сумма стоимостей посылок, у которых город отправления и город прибытия начинаются на одну букву ( эту букву пользователь вводит с формы) .

17. Ввести на форме четыре списка с данными о проданных билетах – фамилия пассажира, город назначения, дата отправления и стоимость билета. Вывести на форму:

- Количество пассажиров, отправляющихся сегодня и общая стоимость билетов,
- Список пассажиров и их количество, отправляющихся в указанный на форме город, или сообщение, что таких нет,
- Фамилия пассажира и город назначения самого дорогого и самого дешевого билета,
- города с наибольшим и наименьшим количеством купленных билетов,
- Список и количество пассажиров, суммарная стоимость их билетов, проданных в указанный город .

18. Ввести на форму три списка: один - с фамилиями спортсменов, второй и третий -– с баллами по двум видам спорта.. Вывести на форму:

- Вычислить и вывести общую сумму баллов каждого спортсмена
- Найти средний балл по каждому виду спорта, и список спортсменов с баллами больше среднего,
- фамилии спортсменов с MAX и MIN суммой баллов по первому виду спорта
- расположить спортсменов по суммарным баллам на 1,2 и 3 места. .

19. Ввести на форму три списка: один - с фамилиями студентов, второй - с оценками по предмету1, третий – с оценками по предмету2. Вывести на форму:

- количество однофамильцев или сообщение, что таких нет,
- список и количество студентов, сдавших оба экзамена на «4» и «5»
- количество задолжников по итогам сессии или сообщение, что таких нет,
- фамилии студентов с MAX и MIN суммой оценок по двум экзаменам,
- вывести название предмета, который был сдан лучше.

## Практическая работа №24

Тема: Компонент СHART. Свойства компонента. Построение графиков и диаграмм

- 1. В компонент ListBox1 на форме вводится массив целых чисел. Определить процент чисел с первой цифрой =1,  $=$  2 и  $=$  5. Построить круговую диаграмму соответственно этим процентам.
- 2. В компонент ListBox1 на форме вводится целочисленный массив. Найти процент отрицательных , положительных и равных нулю чисел. Создать круговую диаграмму, отражающую соотношение указанных чисел в массиве.
- 3. В компонент ListBox1 на форме вводится массив целых чисел. Определить количество чисел с первой цифрой  $=4$ ,  $=7$   $\mu$   $=1$ . Построить круговую диаграмму соответственно этим количествам.
- 4. В компонент ListBox1 на форме вводится массив целых чисел. Определить количество чисел с четной и нечетной суммой цифр. Построить круговую диаграмму соответственно этим количествам.
- 5. В компонент ListBox на форме вводится целочисленный массив координат точек –вершин многоугольника Хi и  $Y_i$ . Вычислить длины его сторон и создать прямоугольную диаграмму – сколько из них больше среднего арифметического длин отрезков, равных ему и меньше среднего.
- 6. В компонент ListBox1 на форме вводится массив целых чисел. Найти максимальный элемент массива. Определить количество чисел меньших MAX и равных ему . Построить круговые диаграммы соответственно этим количествам .
- 7. В компонент ListBox1 на форме вводится целочисленный массив. Найти количество нечетных отрицательных , положительных и равных нулю чисел. Создать круговую диаграмму, отражающую ситуацию.
- 8. В компонент ListBox1 на форме вводится массив целых чисел. Определить количество чисел с последней цифрой =1, =2 и =5. Построить круговую диаграмму соответственно этим процентам.
- 9. В компонент ListBox1 на форме вводится массив целых чисел. Определить количество чисел с четной и нечетной суммой цифрой. Построить круговую диаграмму соответственно этим процентам.
- 10. В компонент ListBox1 на форме вводится массив целых чисел. Определить количество чисел, записанных только цифрами 1, 2 или 3. Построить круговую диаграмму соответственно этим процентам.
- 11. В компонент ListBox1 на форме вводится массив целых чисел. Определить количество чисел с четным и нечетным произведением цифр. Построить круговую диаграмму соответственно этим процентам.
- 12. В компонент ListBox1 на форме вводится массив целых чисел. Определить количество чисел, в записи которых используется подряд две цифры 1, 3 или 5. Построить круговую диаграмму соответственно этим процентам.
- 13. В компонент ListBox1 на форме вводится массив целых чисел. Определить количество положительных четных , отрицательных нечетных чисел и равных 0. Построить круговую диаграмму соответственно этим процентам.
- 14. В компонент ListBox1 на форме вводится массив целых чисел. Определить количество чисел до первого максимального, после последнего максимального и равных максимальному. Построить круговую диаграмму соответственно этим количествам.
- 15. В компонент ListBox1 на форме вводится массив целых чисел. Определить количество четных чисел до первого максимального, после последнего максимального и чисел массива равных максимальному. Построить круговую диаграмму соответственно этим количествам.
- 16. В компонент ListBox1 на форме вводится массив целых чисел. Определить количество чисел до первого минимального , после последнего минимального и равных минимальному. Построить круговую диаграмму соответственно этим количествам.
- 17. В компонент ListBox1 на форме вводится массив целых чисел. Определить процент чисел записанных только цифрами 1, 2 и 5. Построить круговую диаграмму соответственно этим количествам.
- 18. В компонент ListBox1 на форме вводится массив целых чисел. Определить количество чисел записанных только четными цифрами и только нечетными . Построить круговую диаграмму соответственно этим количествам.
- 19. В компонент ListBox1 на форме вводится массив целых чисел. Определить количество чисел записанных только цифрами 3, только цифрами 5, только цифрами 7 . Построить круговую диаграмму соответственно этим количествам.
- 20. В компонент ListBox1 на форме вводится массив целых чисел. Определить количество чисел записанных только цифрами больших 5 и только цифрами меньших 5. Построить круговую диаграмму соответственно этим количествам

21. В компонент ListBox1 на форме вводится массив целых чисел. Определить количество чисел, цифры которых упорядочены по возрастанию, по убыванию и не упорядочены . Построить круговую диаграмму соответственно этим количествам

22. В компонент ListBox1 на форме вводится массив целых чисел. Определить количество чисел, четные цифры которых упорядочены по возрастанию, по убыванию и не упорядочены . Построить круговую диаграмму соответственно этим количествам

## Практические работы №25-26

Тема: Выбор данных из таблицы StringGrid. Проектирование приложения по индивидуальным заданиям

## **ЗАДАНИЯ**

Задание1. Дана целочисленная матрица размера (M х N). Найти номера ее строк, содержащих равное количество положительных и отрицательных элементов. Если таких строк нет, то вывести сообщение.

Задание2. Дана целочисленная матрица размера (M х N). Найти номер последней из ее строк, содержащих только четные числа. Если таких строк нет, то вывести сообщение.

Задание3. Дана целочисленная матрица размера (M х N). Найти номера ее столбцов, содержащих только нечетные числа. Если таких столбцов нет, то вывести сообщение.

Задание4. Дана целочисленная матрица размера (M х N), элементы которой могут принимать значения от 0 до 100. Различные строки матрицы назовем похожими, если совпадают множества чисел, встречающихся в этих строках. Найти количество строк, похожих на первую строку данной матрицы.

Задание5. Дана целочисленная матрица размера ((M х N)), элементы которой могут принимать значения от 0 до 100. Различные столбцы матрицы назовем похожими, если совпадают множества чисел, встречающихся в этих столбцах. Найти количество столбцов, похожих на последний столбец данной матрицы и вывести их индексы.

Задание6. Дана целочисленная матрица размера (M х N). Найти количество ее

строк, все элементы которых одинаковы и вывести их индексы

Задание7. Дана целочисленная матрица размера (M х N). Найти количество ее столбцов, все элементы которых различны и вывести их индексы.

Задание8. Дана целочисленная матрица размера (M х N). Найти номер последней из ее строк, содержащих максимальное количество одинаковых элементов.

Задание9. Дана целочисленная матрица размера (M х N). Найти номер первого из ее столбцов, содержащих максимальное количество одинаковых элементов.

Задание10. Дана матрица размера (M х N). Найти количество ее строк, элементы которых упорядочены по возрастанию и вывести их индексы.

Задание11. Дана матрица размера (M х N). Найти количество ее столбцов, элементы которых упорядочены по убыванию и вывести их индексы.

Задание12. Дана матрица размера (M х N). Найти минимальный среди элементов тех строк, которые упорядочены по возрастанию. Если упорядоченные строки в матрице отсутствуют, то вывести сообщение.

Задание13. Дана матрица размера (M х N). Найти максимальный среди элементов тех столбцов, которые

упорядочены по убыванию. Если упорядоченные столбцы в матрице отсутствуют, то вывести сообщение.

Задание14. Дана целочисленная матрица размера (M х N). Найти элемент, являющийся максимальным в своей строке и минимальным в своем столбце. Если такой элемент отсутствует, то вывести сообщение.

Задание15. Дана матрица размера (M х N). Найти минимальный среди элементов тех столбцов, которые упорядочены по возрастанию. Если упорядоченные столбцы в матрице отсутствуют, то вывести сообщение.

. Дана целочисленная матрица размера (M х N). Найти номер первого из ее столбцов, содержащих максимальное количество одинаковых элементов.

Задание17. Дана матрица размера (M х N). Найти количество ее строк, элементы которых упорядочены по возрастанию и вывести их идексы.

Задание18. Дана матрица размера (M х N). Найти количество ее столбцов, элементы которых упорядочены по убыванию и вывести их индексы.

Задание19. Дана целочисленная матрица размера (M х N). Найти номер последней из ее строк, содержащих только четные числа. Если таких строк нет, то вывести сообщение.

Задание20. Дана целочисленная матрица размера (M х N). Найти номера ее столбцов, содержащих только простые числа. Если таких столбцов нет, то вывести сообщение.

Задание21. Дана целочисленная матрица размера (M х N), элементы которой могут принимать значения от 0 до 100. Различные строки матрицы назовем похожими, если совпадают множества чисел, встречающихся в этих строках. Найти количество строк, похожих на первую строку данной матрицы.

Тема: Формирование новой таблицы по заданному алгоритму. Разработка приложения

## **ВАРИАНТЫ ЗАДАНИЯ:**

1. Задана матрица А(n\*m). Упорядочить элементы той строки матрицы, в которой находится максимальный элемент матрицы

2. Задана матрица А(n\*m). Упорядочить элементы той строки матрицы, в которой находится минимальный элемент матрицы.

2. Задана матрица А(n\*m). Сформировать вектор строку из минимальных элементов соответствующих столбцов исходной матрицы.

5. Задана матрица А(n\*m). Сформировать вектор столбец из максимальных элементов соответствующих строк исходной матрицы.

6. Задана матрица А(n\*m). Упорядочить элементы того столбца исходной матрицы, в котором находится минимальный элемент матрицы.

7. НАПИСАТЬ ВСЕ пары "Близнецов" на отрезке (n,2\*n), где n – заданное целое число (n>2). Два простых числа называются близнецами, если они отличаются друг от друга на 2.

8. Задана матрица А(n\*m). Определить, симметрична ли матрица относительно главной диагонали.

10. Даны три вектора одинаковой размерности. Построить матрицу А строками которой являются упорядоченные в порядке убывания элементы векторов.

11. Задана матрица А(m\*m). Определить, симметрична ли матрица относительно побочной диагонали.

12. Задана матрица А(n\*m). Найти сумму максимальных элементов каждого столбца исходной матрицы.

13. Задана матрица А(n\*m). Найти произведение элементов каждой строки.

14. Задана матрица А(n\*m). Сформировать вектор строку из произведений элементов соответствующих столбцов исходной матрицы.

15. Даны четыре вектора одинаковой размерности. Построить матрицу В, элементами столбцов которой являются упорядоченные в порядке возрастания элементы исходных векторов.

16. Задана матрица А(n\*m). Упорядочить в порядке возрастания элементы каждого столбца исходной матрицы.

17. Задана матрица А(n\*m).Определить есть ли в матрице элементы, которые являются наименьшими в строке и в то же время наибольшими в своём столбце.

18. Заданы две матрицы  $A(n*m)$  и  $B(n*m)$ . Проверить, является ли произведение этих матриц перестановочным, т.е. проверить равенство АВ=ВА.

19. Задана матрица А(n\*m). Упорядочить в порядке убывания элементы выше главной диагонали, включая и элементы главной диагонали.

20. Задана матрица А(n\*m). Упорядочить в порядке убывания элементы каждой строки исходной матрицы.

21. Заданы три квадратные матрицы. Построить вектор из сумм элементов исходных матриц. Упорядочить элементы вектора по ключу (в порядке убывания и в порядке возрастания).

22. Даны пять векторов одинаковой размерности. Построить матрицу а элементами строк которой являются упорядоченные в порядке убывания элементы исходных векторов.

23. Задана матрица А(n\*m). Упорядочить в порядке возрастания элементы ниже главной диагонали, включая и элементы главной диагонали.

24. Задана матрица А(n\*n). Упорядочить в порядке убывания элементы выше главной диагонали, включая элементы главной диагонали, и в порядке возрастания элементы ниже главной диагонали.

25. Задана матрица A(n\*m). Упорядочить элементы строки исходной матрицы в порядке возрастания. Найти и напечатать число, встречающееся во всех строках и вывести «Нет», если такого числа не окажется.

26. Задана матрица А(n\*m). Распечатать все элементы, которые входят в матрицу по одному разу, два раза, три раза.

## **Задания №2**

- 1. В двумерной таблице компонента TStringGrid вычислить количество чисел по строкам, состоящие только из цифр «5». Занести эти количества в новый столбец, отсортировать его по возрастанию. Вывести на форму номер строки с наибольшим количеством (в исходной таблице)
- 2. В двумерной таблице компонента TStringGrid заменить все элементы выше главной диагонали «1», а ниже «2».
- 3. Поменять местами строку с MAX элементом матрицы на строку с MIN элементом. Вывести их индексы.
- 4. Поменять столбец с MAX количеством «0» на столбец с MAX количеством «1». Вывести их индексы и сообщение, если это один и тот же столбец
- 5. В двумерной таблице компонента TStringGrid вычислить количество чисел по строкам, начинающиеся с цифры «1». Занести эти количества в новый столбец.
	- Выбрать максимальный и минимальный элементы, вывести их на форму.

 5-1. В двумерной таблице компонента TStringGrid (n\*m) вычислить сумму цифр максимальных чисел по каждому столбцу и занести в новую m+1 строку, отсортировать ее по возрастанию. Вывести максимальные элементы по столбцам в m+2 строку.

6. В двумерной таблице компонента TStringGrid вычислить количество чисел по строкам, содержащие цифру «0». Занести эти количества в новый столбец, отсортировать его по возрастанию. Вывести на форму номер строки с наибольшим количеством (в исходной таблице)

- 7. В двумерной таблице компонента TStringGrid вычислить количество чисел по строкам, записанные в восьмеричной системе. Занести эти количества в новый столбец, отсортировать его по возрастанию Вывести на форму номер строки с наибольшим количеством (в исходной таблице).
- 8. В двумерной таблице компонента TStringGrid вычислить количество чисел по столбцам , состоящие только из цифр «7». Занести эти количества в новую строку, отсортировать её по возрастанию. Вывести на форму номер столбца с наименьшим количеством (в исходной таблице)
- 9. Заданы суммы продаж за К месяцев по нескольким продавцам в двумерной таблице компонента TstringGrid. Занести в новый столбец средние значения сумм по каждому продавцу. Выбрать максимальное и минимальное значение в этом столбце и вывести на форму с фамилией продавца.
- 10. Заданы суммы продаж за К месяцев по нескольким продавцам в двумерной таблице компонента TstringGrid. Занести в новый К+1 столбец максимальные значение сумм по каждому продавцу, а в следующий К+2 столбец занести минимальные значения сумм продаж . Вычислить и занести средние значения по каждому столбцумесяцу в последнюю строчку таблицы.
- 11. Заданы суммы продаж за К месяцев по нескольким продавцам в двумерной таблице компонента TstringGrid. Занести в новый столбец средние значения сумм по каждому продавцу. Выбрать максимальное и минимальное значение в этом столбце и вывести на форму с фамилией продавца и номера месяца.
- 12. В двумерной таблице компонента TStringGrid вычислить количество чисел по строкам, состоящие только из цифр «5». Занести эти количества в новый столбец, отсортировать его по возрастанию. Вывести на форму номер строки с наибольшим количеством (в исходной таблице).
- 13. В двумерной таблице компонента TStringGrid вычислить количество чисел по строкам, начинающиеся с цифры «1». Занести эти количества в новый столбец.

Выбрать максимальный и минимальный элементы, вывести их на форму с номером строки в исходной таблице.

 В двумерной таблице компонента TStringGrid вычислить суммы цифр чисел по столбцам. Занести эти суммы в новую строку, отсортировать ее по возрастанию. Вывести на форму номер столбца с наибольшей суммой (в исходной таблице)

- 14. В двумерной таблице компонента TStringGrid вычислить количество чисел по строкам, содержащие цифру «0». Занести эти количества в новый столбец, отсортировать его по возрастанию. Вывести на форму номер строки с минимальным значением (в исходной таблице).
- 15. В двумерной таблице компонента TStringGrid вычислить количество чисел по строкам, записанные в восьмеричной системе. Занести эти количества в новый столбец, отсортировать его по возрастанию.
- 16. В двумерной таблице компонента TStringGrid вычислить количество чисел по столбцам , состоящие только из цифр «7». Занести эти количества в новую строку, отсортировать ее по убыванию. Вывести на форму номер столбца с минимальным значением (в исходной таблице).
- 17. Заданы суммы продаж за К месяцев по нескольким продавцам в двумерной таблице компонента TstringGrid. Занести в новый К+1 столбец максимальные значение сумм по каждому продавцу, а в следующий К+2 столбец занести минимальные значения сумм продаж .
- 18. Заданы суммы продаж за К месяцев по нескольким продавцам в двумерной таблице компонента TstringGrid. Занести в новый столбец средние значения сумм по каждому продавцу. Выбрать максимальное и минимальное значение в этом столбце и вывести на форму с фамилией продавца.
- 19. В двумерной таблице TstringGrid просуммировать элементы четных столбцов и занести эту сумму в К+1 строку. Вывести на форму количество элементов этой строки, записанные одинаковыми цифрами.
- 20. Заданы суммы продаж за К месяцев по нескольким продавцам в двумерной таблице компонента TstringGrid. Занести в новый К+1 столбец максимальные значение сумм по каждому продавцу, а в следующий К+2 столбец занести минимальные значения сумм продаж . Вывести в новую строку количество чисел по столбцам , записанными одинаковыми цифрами
- 21. Заданы суммы продаж за К месяцев по нескольким продавцам в двумерной таблице компонента TstringGrid. Занести в новый столбец средние значения сумм по каждому продавцу. Выбрать максимальное и минимальное значение в этом столбце и вывести на форму с фамилией продавца и номера месяца.
- 22. В двумерной таблице TstringGrid просуммировать элементы четных столбцов и занести эту сумму в новую строку, в остальных столбцах записать 0. Вывести на форму количество чисел в этой строке, записанные одинаковыми цифрами.
- 23. Заданы суммы продаж за К месяцев по нескольким продавцам в двумерной таблице компонента TstringGrid. Занести в новый столбец средние значения сумм по каждому продавцу. Выбрать максимальное и минимальное значение в этом столбце и вывести на форму с фамилией продавца и номера месяца.

Практические работы №29-30

## **Преобразование матрицы**

Вариант1. Дана матрица размера M х N и целые числа K1 и K2Поменять местами строки с номерами K1и K2. Вариант2. Дана матрица размера M х N и целые числа K1 и K2Поменять местами столбцы с номерами K1и K2. Вариант3. Дана матрица размера M х N. Преобразовать матрицу, поменявместами минимальный и максимальный элемент в каждой строке.

Вариант4. Дана матрица размера M х N. Преобразовать матрицу, поменявместами минимальный и максимальный элемент в каждом столбце.

Вариант5. Дана матрица размера M х N. Поменять местами строки, содержа-щие минимальный и максимальный элементы матрицы.

Вариант6. Дана матрица размера M х N. Поменять местами столбцы, содер-жащи минимальный и максимальный элементы матрицы.

Вариант7 . Дана матрица размера M х N. Поменять местами столбец с но-мером 1 и последний из столбцов, содержащих только положительныеэлементы. Если требуемых столбцов нет, то вывести матрицу без изменений. Вариант8. Дана матрица размера M х N. Поменять местами столбец с номе-ром N и первый из столбцов, содержащих только отрицательные элемен-ты. Если требуемых столбцов нет, то вывести матрицу без изменений. Вариант9. Дана матрица размера M х N (M — четное число). Поменять места-ми верхнюю и нижнюю половины матрицы.

Вариант10. Дана матрица размераM х N (N — четное число). Поменять местамилевую и правую половины матрицы. Вариант11. Дана матрица размера M х N (M и N — четные числа). Поменятьместами левую верхнюю и правую нижнюю четверти матрицы.

Вариант12. Дана матрица размера М х N (М и N — четные числа). Поменятьместами левую нижнюю и правую верхнюю четверти матрицы.

Вариант13. Дана матрица размера M х N. Зеркально отразить ее элементы отно-сительно горизонтальной оси симметрии матрицы (при этом поменяютсяместами строки с номерами 1 и M, 2 и M -1 и т. д.).

Вариант14. Дана матрица размера M х N. Зеркально отразить ее элементы от-носительно вертикальной оси симметрии матрицы (при этом поменяютсяместами столбцы с номерами 1 и N, 2 и N -1 и т. д.).

Вариант15. Дана матрица размера M х N. Поменять местами строки, содержа-щие минимальный и максимальный элементы матрицы.

Вариант16. Дана матрица размера M х N. Поменять местами столбцы, содер-жащие минимальный и максимальный элементы матрицы

Вариант17 . Дана матрица размера M х N. Поменять местами столбец с но-мером 1 и последний из столбцов, содержащих только положительные

элементы. Если требуемых столбцов нет, то вывести матрицу без изменений.Вариант18. Дана матрица размера M х N. Поменять местами столбец с номе-ром N и первый из столбцов, содержащих только отрицательные элементы. Если требуемых столбцов нет, то вывести матрицу без изменений.

Вариант19. Дана матрица размера M х N (M — четное число). Поменять места-ми верхнюю и нижнюю половины матрицы.

Вариант20. Дана матрица размера M х N. Поменять местами столбцы, содержа-щие минимальный и максимальный элементы матрицы.